# **THE ARTISAN Octo-Flex CONTROL SYSTEM**

Introducing the Artisan OctoFlex Control System

**July 2019 Artisan Instruments, Inc. 6450 NE 183 Kenmore, WA 98028 (425) 486-6555**

**Website: <http://www.artisanorgans.com/>** Email: [artisaninstruments@mac.com](mailto:artisaninstruments@mac.com) - Sales (425) 486-6555 Email: [emarka@mac.com](mailto:emarka@mac.com) - Support (425) 922-6810

**Copyright 2004-2019 Artisan Instruments, Inc.**

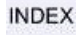

## **Table of Contents**

 $\mathbf{1}$ 

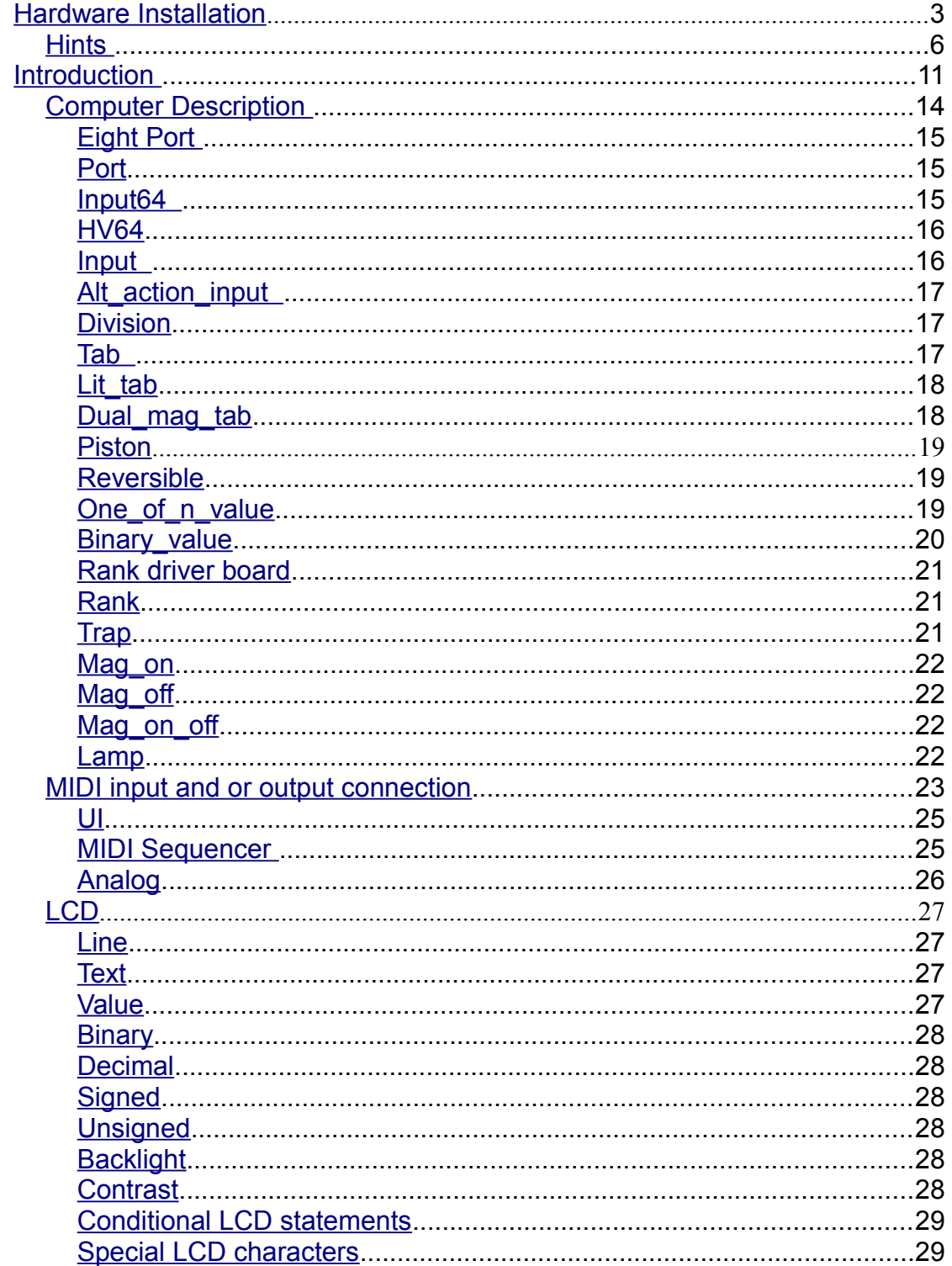

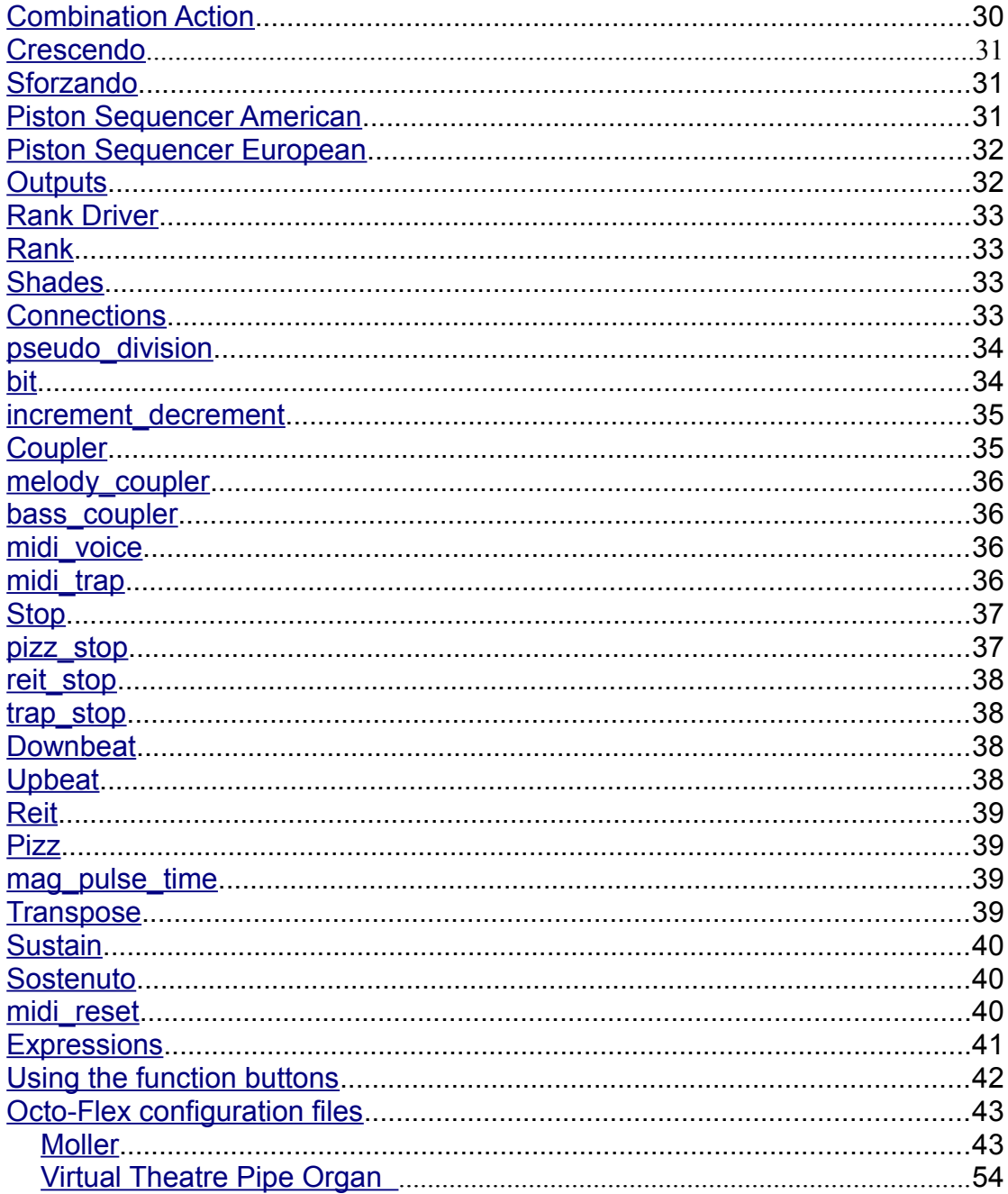

## <span id="page-3-0"></span>**Hardware Installation**

#### ARTISAN OCTO-FLEX

#### HARDWARE SETUP

- 1. The console computer (always numbered 50) and, if there is more than 40 feet between the console and the chambers, the chamber computers (numbered 51, 52, 53, 54, etc.) This numbering system refers to the network address used so that the different components can "talk" to each other.
- 2. A network switch (or hub) for the console. If there are more than two chamber computers you will also need one additional network hub for every chamber except the last chamber in the network chain. This means if you have only one chamber computer you will not need an additional network hub. If you have two chambers you will need one hub in the first chamber and none in the second.
- 3. A user interface panel with LCD screen and four function buttons. This comes with a 6 wire flat data cable and is always connected to Port 1 of the first 8-Port board in the console system.
- 4. A short network cable for each hub.
- 5. A longer network cable to connect to your laptop computer (for diagnostics and programming only – not needed for normal operation of the organ.)
- 6. A USB extension cable so that a memory stick can be inserted from the front of the console (usually located under the key-desk.
- 7. A USB memory stick.
- 8. A MIDI out/in board with 6 wire flat data cable
- 9. An Analog to Digital board and data cable (ribbon cable)
- 10. One or more 8-Port boards stacked atop the console computer board and addressed as board 1 (nearest the computer board in the stack) or 2,3,4,etc. by use of the small blue rotary switch near the center of the board. This addressing is usually done at the factory before shipping your system.

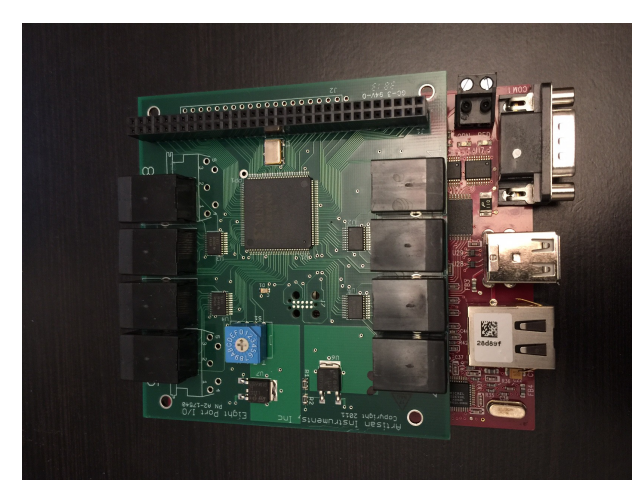

*Illustration 1: Rotary Switch*

Addressing Rotary Switch

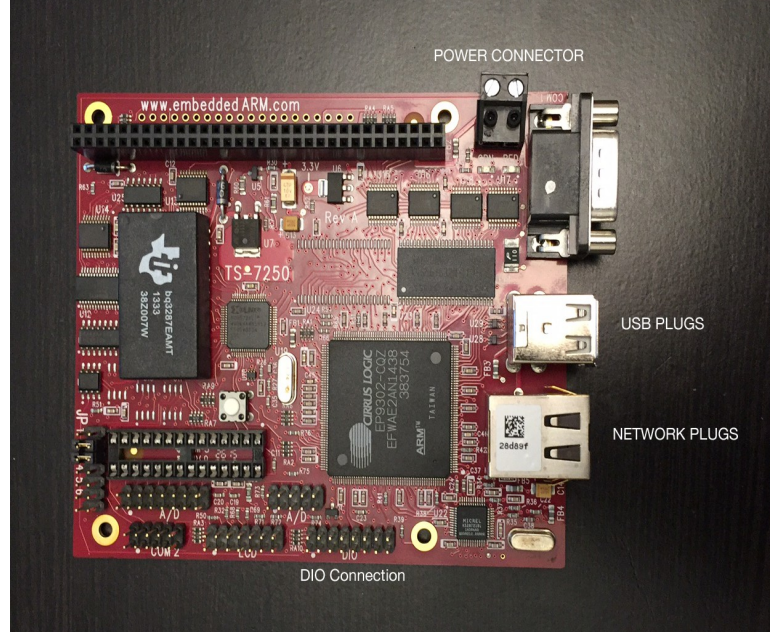

*Illustration 2: Main Computer Board*

For loading a program or doing system diagnostics you will connect your laptop (or desktop) computer via Ethernet cable through the supplied network switch (hub) and then open your browser and go to IP address 192.168.0.50

You can use any operating system you like, Windows, MAC, Linux, Unix, etc. Once connected you will see a screen in your network browser that displays the OctoFlex controls and allows you to edit and upload your main program.

Use Chrome web browser, or an up-to-date version of Firefox, Safari, IE 11, or Edge to connect to Octoflex

Connect your chamber system (if present) to the same network switch via an Ethernet cable.

Connect the A to D board using the 16-wire ribbon cable. One end goes to the DIO connector on the console computer board and the other end goes to the A to D board. This where you will connect all pots for expression, etc.

Connect The user interface screen using a 6-wire flat data cable to Port 1 of the first 8- Port board. There is a large number 1 printed on the circuit board immediately beside Port One.

## <span id="page-6-0"></span>**Hints**

1: Buttons on the LCD not working properly? Check the fine wires from the push buttons to the connectors and make sure they are properly secured.

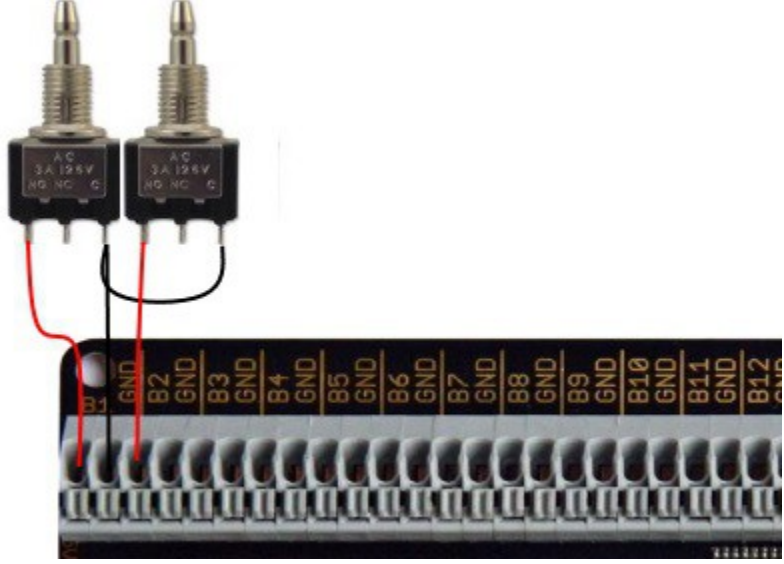

2: If you have a USB memory stick mounted on the motherboard, don't disconnect it, it will store MIDI files that you have recorded and Registrations.

3: Save your configuration file before making any edits to the config file; same with the registration file.

4: After saving your new registrations *wait a few minutes* before powering down.

5: Use the Network Switch to connect the OctoFlex to your PC, and any chamber Octoflexes.

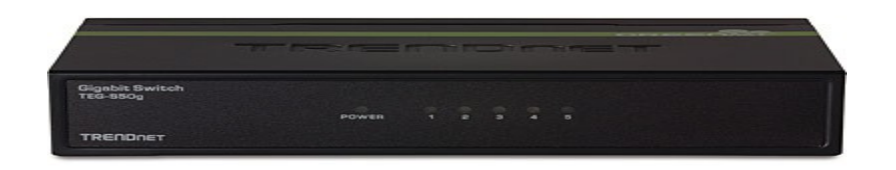

*Illustration 3: Network Switch*

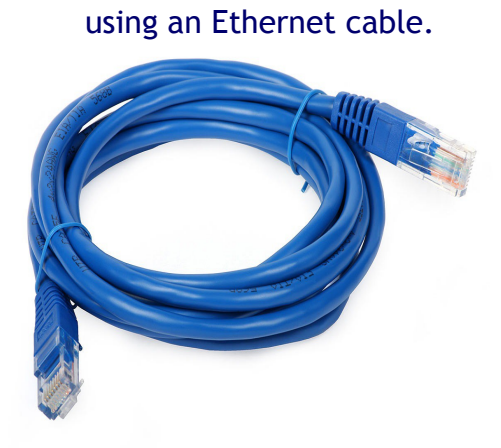

*Illustration 4: Ethernet Cable* .

#### It is a good idea to label the cables, for easier service. e.g. EIGHT\_PORT\_1 PORT 1

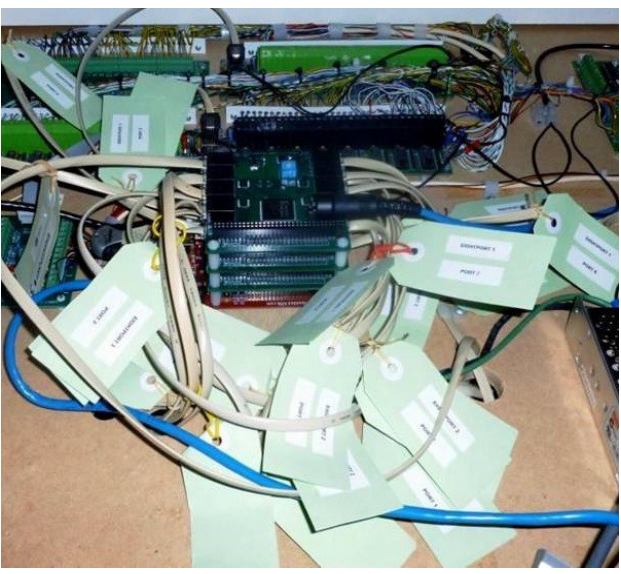

*Illustration 5: Labels on Cables*

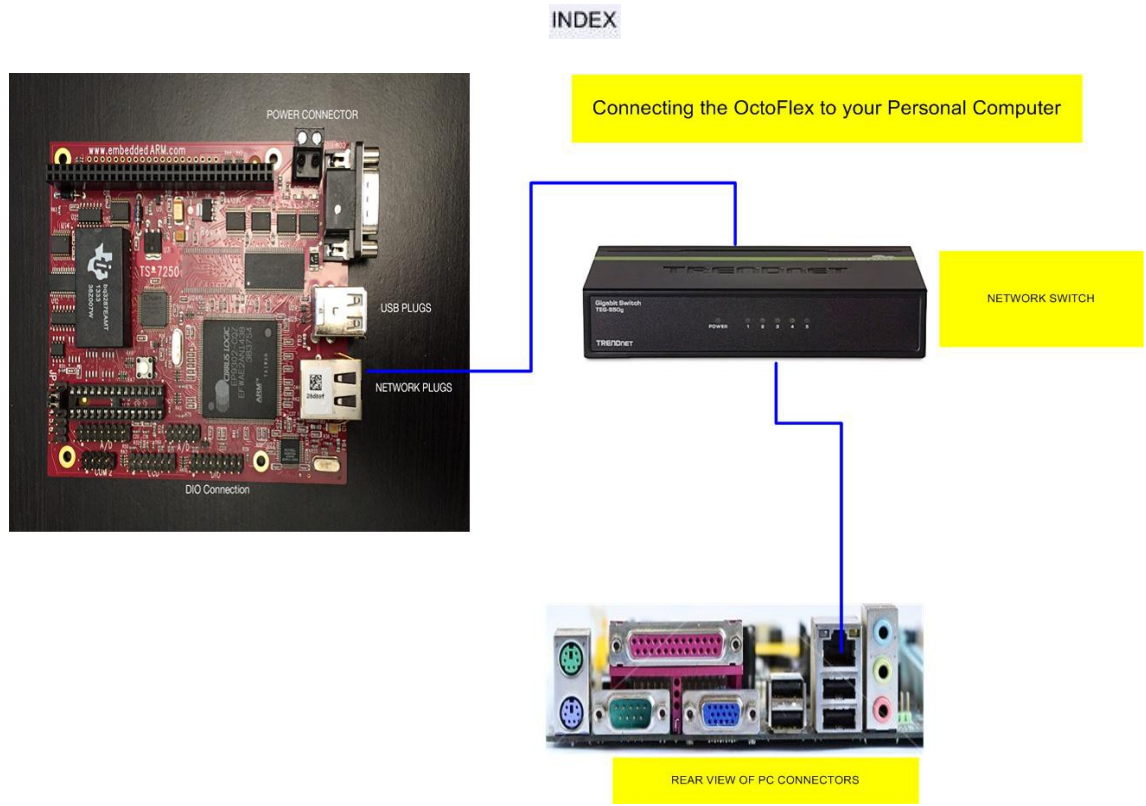

*Illustration 6: Connection to Computer*

Example: Connecting the swell and crescendo shoes to the Analogue to digital board.

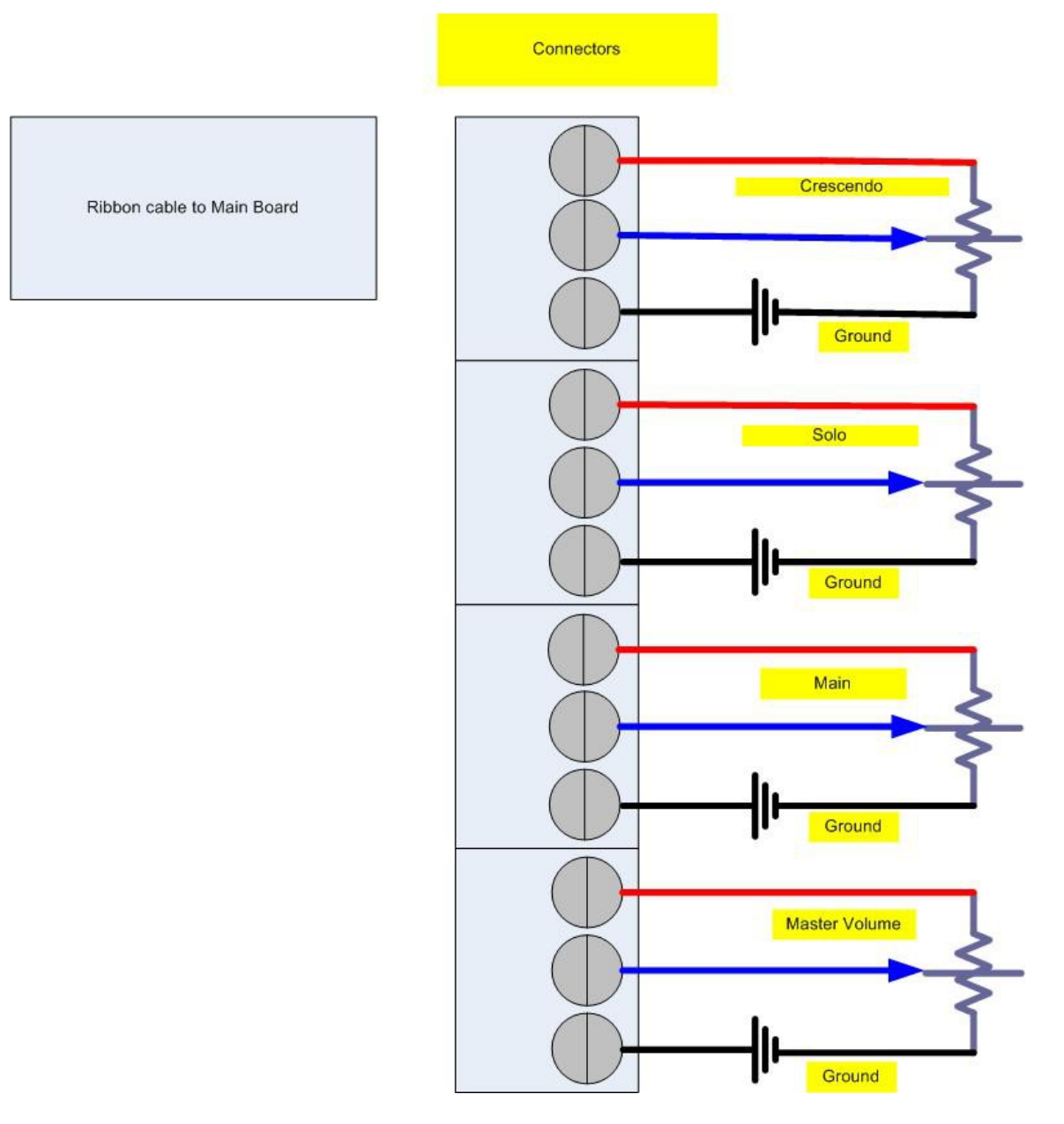

## *Illustration 7: Connections To Analogue/Digital Board*

## <span id="page-11-0"></span>**Introduction**

The config file consists of two parts:

- 1. Computer description
- 2. Connections

The computer description defines all the inputs and outputs of each computer, and some of the parameters specific to that computer. Connections are organ-wide parameters which may draw on resources from multiple computers.

In the text below, you will see many references to expressions. Expressions are defined in [Expressions](#page-42-0)

In the text below, you will see references to offsets. Let's tackle that one here. Without using any offsets – that is, if all offsets below are zero – the lowest note of a division will always play the bottom note of a rank. Offsets allow this behaviour to be modified. The general rule is that positive offsets will cause higher-pitched pipes to play when a given key is pressed on a keyboard, and negative offsets will cause lower-pitched pipes to play when a given key is pressed on a keyboard.

Let's look at couplers. If you have a 16-foot coupler but an 8-foot rank, you don't want the 8-foot pipe to sound, you want pipes one octave lower to sound. Thus, the proper offset for a 16-foot coupler is -12.

The offset in a \*division is currently ignored by the software.

In order to create a configuration file, let's start with a template file.

Note that there are many features and options which are not mentioned in the template, so please read on to the following sections to learn about the rest!

Note that comments may be freely added to the configuration file by beginning them with a semicolon.

```
*computer 50 "Console" {
   *eight_port 1
     *port 1
      *hv64
         ; Enumerate inputs here. Here are some examples:
         1: *division pedal 0 24
```
 25: \*input set 26: \*alt action input \*sforzando 27: \*input trans up 28: \*input trans\_down 29: \*dual mag tab g flute 4 ; Add up to three more \*hv64 boards on this port ; Add up to seven more ports ; Add more \*eight port modules as needed ; After all the inputs are tallied, you may have some outputs ; Use the next available port \*port 2 \*rank\_driver ; Enumerate outputs here. These may be dual-magnet tabs, lamps, etc. Examples: 1: \*lamp sforzando 2: \*mag on g flute 4 3: \*mag\_off g\_flute\_4 ; There is a shortcut for the preceding two lines: 2: \*mag on off g flute 4 ; After all the outputs are tallied, you may wish to add a user interface. ; This includes an LCD display, ADC (analog) inputs, and the interface for ; the built-in MIDI sequencer. ; Use the next available port \*port 3 \*ui \*lcd ; Put the definition for the LCD here ; Here is some sample code \*line 1 \*if sfz "sforzando" \*else  $"$ ~b" \*endif \*line 2 "Memory level" (mem\_level) ; The following 4 lines and the matching \*endif should be present in order ; for the user interface to display its information on the bottom two lines

```
*if (sbusy)
                *line 3 "~1"
                *line 4 "~2"
             *else
                *line 3
                   "line 3 text"
                *line 4
                    "line 4 text"
             *endif
         *midi_sequencer
           ; Put the definition for the MIDI mapping here
         *analog 1 crescendo 0 12
         ; This is an example of an analog input. More 
information later.
;
; Put the details of the combination action here. Here is 
an example:
*combination action set map 5 memory_select
;
; Put the details of the crescendo here. Here is an example:
*crescendo cres_set cres_map 12 crescendo
;
; Put information about the sforzando here
*sforzando sfz_set sfz_map sforzando
;
; If you want something to go "up" and "down", by pressing 
two buttons, define that here
*increment decrement transpose trans up trans down -6 6
;
; Each computer must always end with a "}"
}
;
; Usually, there will be one or more computers in chambers.
The chamber outputs 
; could be connected to the first computer instead, if the 
wire runs are short enough.
*computer 51 "Chamber" {
   *eight_port 1
     *port 1
       *rank_driver
         ; Describe ranks here. Example:
         1: *rank flute 85
     ; Add more ports and rank drivers as necessary
```

```
INDEX
```

```
}
; More computers can be added here.
;
; Now it's time to make connections.
; Let's start with the couplers. Here are two samples
*coupler 1 swell to swell 0
*coupler great_to_swell_octave great to swell 12
; There must be at least one coupler for every division,
; otherwise no notes will sound on that division.
;
; Next, stops. Here is an example
*stop g flute 4 great flute 12
;
; If you have a transpose control, list it:
*transpose transpose
; Of course, "transpose" must be defined somewhere.
;
; Definitions must always have the following at the end:
*end
```
## <span id="page-14-0"></span>*Computer Description*

The computer description consists of descriptions of what is connected to the computer, or functions performed by the computer.

```
 The computer description begins with
  *computer <computer number> "description" {
and ends with
  }
```
Here, the  $\leq$ computer\_number> connects the configuration with a specific computer. This is a number from 1 to 254, and corresponds with the last octet of the computer's IP address. By convention, the first computer is numbered 50, and is in the console. Chamber computers are numbered up from there. Any of the computers can be number 50, but in all cases, it must be powered on in order for the rest of the organ to function.

## <span id="page-15-2"></span>**Eight Port**

An eight-port board description consists of descriptions of what is connected to its eight ports. It begins with

\*eight port <board number>

The  $\alpha$  should number is the number, from 1 to 7, that the switch on the board is set to. After the \*eight\_port keyword, there may be up to eight port definitions. For consistency, the eight-port board closest to the computer (on the bottom of the stack) is number 1 and any boards above that are 2-7 in order. \*Eight-port board ports 1 and 2 contain a larger input buffer than the other six ports. In applications in which a very large amount of MIDI information is flowing into the Octo-Flex system, it is preferable to use ports 1 and/or 2.

#### **INDEX**

## <span id="page-15-1"></span>**Port**

A port description consists of descriptions of the devices connected to that port. It begins with

\*port <port number>

The devices connected to a port may be

- An input64 board
- An hy<sub>64</sub> board
- A lighted stop board
- A rank driver board
- A user-interface (display, buttons, ADC)
- MIDI input and/or output connection
- $\bullet$

**INDEX** 

## <span id="page-15-0"></span>**Input64**

An input64 description begins with

\*input64

and ends with the first keyword not describing inputs to that board. See hv64 for a description of those inputs.

Input64 refers to the older style Legacy input boards which operate by switching 5 volts to ground. HV64 refers to the modern input board which is selectable for positive or negative common inputs up to 33 volts.

## <span id="page-16-1"></span>**HV64**

An hv64 description begins with \*hv64

and ends with the first keyword not describing inputs to that board.

Inputs to HV64 and Input64 boards may be

- input
- alt\_action\_input
- division
- $\bullet$  tab
- $\bullet$  lit\_tab
- dual\_mag\_tab
- piston
- reversible
- $\bullet$  one\_of\_n\_value
- binary\_value

#### **INDEX**

## <span id="page-16-0"></span>**Input**

An input is used for any input switch which is not one of the special cases listed below. An input signal looks like

<input\_number> : \*input <name>

where  $\le$ input number $>$  is the number of the input that is being described, and  $\le$ name $>$  is the name to be assigned to that input. For example:

```
*eight_port
*port 2
*hv64
2: *input transpose up
```
## <span id="page-17-2"></span>**Alt\_action\_input**

This describes an input which is usually connected to a momentary switch. It creates a signal which alternates between on and off each time the switch is pressed. The description looks like

 $\leq$ input number $\geq$ : \*alt action input  $\leq$ name $\geq$ 

where  $\le$ input number $\ge$  is the number of the input that is being described, and  $\le$ name $\ge$  is the name to be assigned to that input. For example:

\*eight\_port

\*port 2

 $*$ hv $64$ 

3: \*alt\_action\_input sforzando

## <span id="page-17-1"></span>**Division**

This describes a group of inputs which are to be treated as a division. This is usually a keyboard. The description looks like

```
\langleinput_number> : *division \langlename> \langlepitch> \langlecount>
```
where  $\le$ input number $\ge$  is the input number of the lowest note of the division,  $\le$ name $\ge$  is the name of the division,  $\text{~cpitch>~}$  is its pitch, and  $\text{~count>~}$  is the number of consecutive inputs included in the division.

The  $\le$ pitch> number allows a division to be offset in pitch from its normal status. In most cases, you should just make this zero. You could make the pitch of the pedal division -12, in which case, stops will sound one octave lower than otherwise identical stops on other divisions with the pitch set to 0.

Example:

```
*eight_port
```
\*port 2

 $*$ hv $64$ 

```
1· * division swell 0.61
```
## <span id="page-17-0"></span>**Tab**

The tab description applies to an input which should be included in the combination action as a blind stop. The description looks like

<input\_number> : \*tab <name>

Example: \*eight\_port \*port 2 \*hv64 1: \*tab diapason\_8 (This feature has not yet been tested)

**INDEX** 

## <span id="page-18-1"></span>**Lit\_tab**

The lit tab description applies to an input which should be included in the combination action, and which has a light to indicate when it is engaged.

n: \*lit\_tab <name>

A push-on, push-off tab. The light needs to be explicitly added elsewhere as an output.

**Optional** 

n: \*lit\_tab <name> \*dual

takes two consecutive inputs (n and  $n+1$ ) for an on and an off switch

#### **INDEX**

## <span id="page-18-0"></span>**Dual\_mag\_tab**

The dual mag tab description applies to an input which should be included in the combination action, and which has two magnets which allow it to be physically turned on and off. The description looks like

<input\_number> : \*dual\_mag\_tab <name>

Example:

\*eight\_port

\*port 2

\*hv64

1: \*dual\_mag\_tab diapason\_8

Note that for every \*dual\_mag\_tab, there must be subsequent \*mag\_on and \*mag\_off definitions on a rank driver board.

## <span id="page-19-2"></span>**Piston**

The piston description applies to an input, usually a momentary switch, which should be used by the combination action to select a preset. For "pistons" which are not combination action instigators, use the "input" keyword instead. The definition looks like

 $\langle \text{input number} \rangle$ : \*piston  $\langle \text{name} \rangle$ 

where  $\le$ input number is the number of the input to which the piston is connected, and <name> identifies that piston for use elsewhere. Note that there is a special keyword for the general cancel input: \*cancel

Example:

\*eight\_port

\*port 2

\*hv64

1: \*cancel gen\_cancel

2: \*piston piston1

**INDEX** 

## <span id="page-19-1"></span>**Reversible**

The reversible description applies to an input, usually a momentary switch, which should be used to turn a dual mag tab to its opposite position each time the switch is pressed. The definition looks like

<input\_number> : \*reversible <name>

where  $\leq$  input number $\geq$  is the number of the input to which the switch is connected, and <name> is the name of the dual mag tab that should reverse position when this switch is pressed.

**INDEX** 

## <span id="page-19-0"></span>**One\_of\_n\_value**

The one of n value description applies to one or more consecutive inputs which are used to create a number, depending upon which input is pressed. Its definition looks like

```
\leqinput number\geq: *one of n value \leqname\geq \leqnum inputs\geq
```
or

```
\leqinput number\geq: *one_of_n_value \leqname\geq \leqnum_inputs\geq \leqmin_value\geq
```
where  $\le$ input number $\ge$  is the number of the first input,  $\le$ name $\ge$  is the identifier to be associated with the value,  $\leq$ num inputs $\geq$  is the number of inputs dedicated to this function, and  $\leq$  min value $\geq$  is the minimum value. Without  $\leq$  min value $\geq$ , the value of  $\le$ name $>$  will be between 0 and  $\le$ num \_inputs $>$  - 1. With  $\le$ min\_value $>$ , the value of  $\langle$  =  $\langle$  and  $\rangle$  will be between  $\langle$  min value $\rangle$  and  $\langle$  min value $\rangle$  +  $\langle$  num inputs $\rangle$  - 1.

Example:

\*eight\_port

\*port 2

\*hv64

1: \*one of n value transpose 12 -5

This defines a value named "transpose" which varies between -5 and 6, depending upon which input is activated.

If no input is activated, the number will be the most recent input activated, or zero if no input has ever been activated.

**INDEX** 

## <span id="page-20-0"></span>**Binary\_value**

The binary value description applies to one or more consecutive inputs which are used to create a number, depending upon which inputs are on at any time. The first input, if on, adds 1 to the number. The second adds 2, the third adds 4, and so on, with each subsequent input contributing twice the value of the previous input. A definition looks like

```
\langle \text{input number} \rangle: *binary_value \langle \text{name} \rangle \langle \text{count} \rangle
```
where  $\le$ input number $\ge$  is the number of the fist input dedicated to this function,  $\le$ name $\ge$ is the identifier associated with the value, and <count> is the number of inputs dedicated to this function.

Example:

\*eight\_port

\*port 2

\*hv64

8: \*binary\_value memory\_select 4

This defines a value named "memory select" which varies between 0 and 15, depending upon which inputs are activated.

## <span id="page-21-2"></span>**Rank driver board**

A rank driver definition looks like

\*rank\_driver

and is followed by descriptions of what is connected to its outputs. This may include

- Rank
- $\bullet$  Trap
- Mag\_on
- Mag off
- Lamp
- $\bullet$

**INDEX** 

## <span id="page-21-1"></span>**Rank**

A rank definition looks like

```
<output_number> : *rank <name> <pitch> <count>
```
where  $\leq$  output number $\geq$  is the number of the first output for the rank,  $\leq$  name $\geq$  is the name of the rank,  $\leq$  pitch $\geq$  is a pitch offset, and  $\leq$  count $\geq$  is the number of consecutive outputs used by that rank.

## <span id="page-21-0"></span>**Trap**

A trap definition looks like

<output\_number> : \*trap <name>

where  $\leq$  output number $\geq$  is the number of the output for the trap, and  $\leq$  name $\geq$  is the name of the trap

\*trap stop (tab) div name trap name

Now define the trap under the \*rank driver, one of the following:

```
5: *trap trap name
5: *trap trap_name *pizz 100
5: *trap trap name *reit 5
```
If you then do 6: \*alternate trap name

output 6 will alternate with output 5. This only makes sense for \*reit But it might be interesting with \*pizz: 5 comes on, then  $6$ , and 6 stays on until the trap goes away. Some kind of ker-bang effect? If you have single inputs you wish to operate the trap too, put them in ():

5: \*trap trap name (toe stud 5) (cheek button 2) \*reit 5

#### **INDEX**

## <span id="page-22-3"></span>**Mag\_on**

Mag\_on is used to specify which output on a rank driver board is connected to the magnet which turns a dual-mag tab on. Mag\_on looks like

 $\leq$ output number $\geq$ : \*mag\_on  $\leq$ name $\geq$ 

See mag\_off for an explanation.

## <span id="page-22-2"></span>**Mag\_off**

Mag\_off is used to specify which output on a rank driver board is connected to the magnet which turns a dual-mag tab off. Mag\_off looks like

```
\leqoutput number\geq: *mag_off \leqname\geq
```
where  $\leq$  output number $\geq$  is the number of the output connected to the magnet coil which turns off a dual mag tab (or turns it on for mag on), and  $\le$  name $\ge$  is the name of that dual mag tab.  $\leq$ name $\geq$  must be the name of a dual mag tab defined elsewhere.

**INDEX** 

## <span id="page-22-1"></span>**Mag\_on\_off**

This is a shortcut for a  $*$ mag on followed by a  $*$ mag off.

<output\_number>: \*mag\_on\_off <name>

 $\le$  output number $\ge$  is the number of the output connected to the on magnet, and  $\le$ output number $\ge$ +1 is the output connected to the off magnet.

## <span id="page-22-0"></span>**Lamp**

The lamp command may be used to specify an output which is connected to a lamp, or any other device which doesn't fit another category. Lamp looks like

```
<output_number>: *lamp <expression>
```
where  $\leq$  expression $\geq$  is an expression which defines when the lamp (or other output device) should be turned on. Examples might be

2: \*lamp sforzando

```
3: *lamp (crescendo > 5)
```
\*lamp is a synonym for \*output

## <span id="page-23-0"></span>*MIDI input and or output connection*

A port can be used for MIDI input and/or output. There may be multiple MIDI ports. For each port, the MIDI map must be defined. That is, all MIDI messages that are to be generated and/or received must be enumerated. The MIDI definition begins with one or both of the following:

\*midi\_in

\*midi\_out

This is then followed by a list of the desired MIDI messages. The general form of this section is

<MIDI\_message> <name>...

where  $\leq MIDI$  message $\geq$  is, for example, c1n23 for channel 1 note 23, c2c7 for channel 2 controller 7, or c3p4 for channel 3 program 4. This is followed by one or more identifiers for the items to be attached to that message. Identifiers after the first use the MIDI message that follow the message(s) used by the previous identifier. For example, divisions might look like this:

c1n36 swell

c2n36 great

Tab definitions might look like

c15n1 bourdon8 bourdon16 flute8 flute16

In this case, bourdon8 would be assigned to channel 15 note 1, bourdon16 would be assigned to channel 15 note 2, etc.

MIDI I/O defined this way will only transmit and receive raw divisions. Thus, the data will represent the raw data from the division input device, without any modification by couplers or transpose.

```
*midi_port \leqport #>
```
\*midi\_div\_out (<enable>) <division> <br/>base\_note> <offset> [(velocity)]

where  $\leq$  enable $\geq$  is an expression for when to output the division, perhaps (1) for always <division> is the name of the division  $\langle$ base note> is something like c1n36

 $\leq$  offset  $\geq$  can be used to add an offset to the division; probably just 0

(velocity) is an optional expression used to control the velocity of the on notes.

(useful for a piano synthesizer that has different sounds at different velocities)

So, maybe

\*midi\_div\_out  $(1)$  swell c1n36 0

Add information about

\*midi\_div\_in

Used when a division is being defined by a MIDI input

\*midi\_div\_out

Used to output a division to MIDI including the effects of couplers and transpose

\*midi\_tab\_in

Used when a tab is being defined by a MIDI input.

\*midi note in

\*midi\_control\_in

A controller is being defined by a MIDI input.

\*midi\_div\_in

Used when a division is being defined by a MIDI input

\*midi\_div\_out

Used to output a division to MIDI including the effects of couplers and transpose

\*midi\_tab\_in

Used when a tab is being defined by a MIDI input.

\*midi note in

Why?

\*midi\_control\_in

A controller is being defined by a MIDI input.

## <span id="page-25-1"></span>**UI**

The \*ui keyword introduces the definition of the organ user interface. The user interface includes the LCD display and ADC inputs. The ADC inputs are defined by the \*analog keyword, and the lcd display by the \*lcd keyword. The UI section also contains the MIDI sequencer, and the MIDI messages that are to represent the organ activity must be defined, as described in the MIDI section above.

Special characters:

- $\sim p$  is replaced by the name of the most recently pressed piston
- ~c crescendo level
- $\sim$ f File name from sequencer
- $\sim$ m Metronome setting
- $\sim$ q Eighth or Quarter
- $\sim$ r Metronome rate
- ~s Metronome beats

## <span id="page-25-0"></span>**MIDI Sequencer**

23

OctoFlex can send and receive MIDI messages on one or more ports, and in addition, it uses MIDI messages to record performances using the built-in MIDI sequencer. The MIDI sequencer, and any external ports used for MIDI, must each have the MIDI messages that will be used for that port defined. This allows a great deal of flexibility, in that messages which are not needed for a particular port need not be output to that port.

The MIDI sequencer is defined within the \*ui section. In this section, all the inputs and parameters which define a performance should be listed. This includes all divisions, all tabs and other inputs, and controllers such as shoes and crescendo. It should NOT include combination action pistons, as their effect is recorded by the tabs which they affect. It should not include inputs for increment-decrement statements, rather the increment-decrement value itself should be recorded. A reversible input should not be recorded, rather the tab which it affects.

The MIDI sequencer definition starts with the line \*midi\_sequencer and is followed with definitions of the desired MIDI messages.

< insert information about all the raw messages here >

An Octo-Flex system may also have any number of MIDI inputs and/or outputs. The top eight-port board of the stack may have MIDI connectors on ports 5 and/or 8. In this case, these ports may be used only for output messages. A small PC board is available which can connect to any port on any eight-port board, and allows MIDI input and/or output\*\*.

A MIDI port definition begins with \*midi\_port <port\_number> For example, \*midi\_port 8 If any raw messages are to be used in this port (as defined above for the midi sequencer), you should now include a line which shows what the intended use of the port is. Include one of the following: \*midi\_in \*midi\_out \*midi\_in\_out

This is followed with definitions of all the raw MIDI messages as defined above.

In some cases, you may wish to use additional commands for a MIDI port. The following commands can not be used in the midi sequencer section.

Include here \*midi\_div\_in etc.

#### **INDEX**

## <span id="page-26-0"></span>**Analog**

The analog description describes the analog signals connected to the UI board. It looks like

\*analog <channel> <name> <min> <max>

where  $\le$ channel $\ge$  identifies the input number on the UI board, 1 through 8;  $\le$ name $\ge$  gives a name to this signal to be used elsewhere, and  $\langle \text{min} \rangle$  and  $\langle \text{max} \rangle$  give the minimum and maximum values that are to be assumed as the analog voltage increases from minimum to maximum. Example:

\*analog 3 solo\_swell 0 20

## <span id="page-27-3"></span>*LCD*

The LCD description describes the appearance of an LCD connected to the UI board. It starts with

\*lcd

and is followed by one or more sub-elements:

- line command
- text string
- value
- backlight intensity
- contrast

The LCD description can also be modified with conditional statements, including \*if, \*else, and \*endif.

**INDEX** 

## <span id="page-27-2"></span>**Line**

The line directive is used to position subsequent text and values. It looks like

\*line <line\_number>

```
where \le line number\ge is a number from 1 to 4.
```
## <span id="page-27-1"></span>**Text**

Text is used to write fixed characters to the display. It is done simply by putting the desired characters in quotes. Example:

"Crescendo "

Note the space after the letter o. Spaces can be used in text as needed to align text and values as desired.

**INDEX** 

## <span id="page-27-0"></span>**Value**

A value may be displayed. This is done by putting an expression in parentheses. For example,

 $(transpose - 6)$ 

The way the value is displayed may be modified by one of the following keywords:

- Binary
- Decimal

- Signed
- Unsigned

#### **INDEX**

## <span id="page-28-5"></span>**Binary**

After a \*binary command, any values will be output as an 8-bit byte. This may be useful for displaying special characters.

**INDEX** 

## <span id="page-28-4"></span>**Decimal**

\*decimal is the opposite of \*binary, and restores normal display of numbers in decimal. \*decimal may optionally followed by the number 1, 2, or 3. This will reserve that many spaces for the number.

**INDEX** 

## <span id="page-28-3"></span>**Signed**

After \*signed, values are displayed with an extra space reserved for a – sign. If a number is negative, it will be displayed that way.

## <span id="page-28-2"></span>**Unsigned**

After \*unsigned, no space is reserved for a minus sign.

## <span id="page-28-1"></span>**Backlight**

The backlight command sets the intensity of the backlight. Valid values are from 0 (off)

```
to 100 (full intensity). It looks like
```

```
*backlight (<expression>)
```
For example,

\*backlight (80)

## <span id="page-28-0"></span>**Contrast**

The contrast command can sometimes help make the display more readable, especially if it is being viewed from an unusual angle. Valid values are from 0 to 31.

\*contrast (<expression>)

For example,

\*contrast (15)

## <span id="page-29-1"></span>**Conditional LCD statements**

Conditional LCD statements begin with \*if and end with \*endif. The \*if line looks like

 $*if \left(<\exp r>\right)$ 

and is followed by some items which should be displayed if the <expr> is true. If there is something that you want displayed instead if  $\langle \exp \rangle$  is not true, follow the true items with \*else and then the items to display when  $\langle \text{expr} \rangle$  is false. You might have something like

```
*if (sforzando)
```
"SFZ"

\*else

 $" "$ 

\*endif

where the \*else clause contains three spaces to erase the SFZ when sforzando is off. If there are multiple test items, you may want to use \*elseif. For example,

```
*if (sforzando) "SFZ"
```

```
*elseif (crescendo) "CRZ"
```
\*else " "

Here, if sforzando is on, SFZ is displayed. If not, but crescendo is non-zero, CRZ is displayed. If neither sforzando is on or crescendo is non-zero, three blank spaces are displayed. Any number of \*elseif clauses may be included. \*if statements may be nested.

## <span id="page-29-0"></span>**Special LCD characters**

There are some special characters which display various things. For example, if you display the string "~b", the rest of the LCD line will be filled with blanks. There is some boiler plate which should be included in your LCD definition in order for the user interface to work properly. It is

```
*if (sbusy)
  *line 3 "~1"
 *line 4 "\sim2"
*else
```
;place here the desired contents of lines 3 and 4 when the user interface is not active \*endif

Here, sbusy is a special variable which is true when the user interface has something to display, and  $\sim$ 1 and  $\sim$ 2 are the two lines of the user interface.

Special characters:

- $\sim p$  is replaced by the name of the most recently pressed piston
- ~c crescendo level
- $\sim$ f File name from sequencer
- ~m Metronome setting
- $\sim$ q Eighth or Quarter
- ~r Metronome rate
- ~s Metronome beats

**INDEX** 

# <span id="page-30-0"></span>**Combination Action**

Combination action is implemented by first defining the various inputs and outputs, and then declaring the combination action itself. The combination action is connected to a particular computer, and thus the combination action should be included in the definition of the console computer. The definition looks like this:

\*combination\_action <learn> <map> <levels> <level\_select>

where  $\le$  learn $\ge$  is an expression which defines when a piston setting is to be learned,  $\langle$ map $\rangle$  is an expression used to map which tabs the piston affects,  $\langle$  levels $\rangle$  is an integer specifying how many memory levels the combination action should have,  $\leq$  level select $\geq$ is an expression which determines which memory level is active at any moment. An example might be

\*combination\_action set map 5 memory\_level

where set and map are probably defined in an \*input, and memory level is defined by some numeric source, such as a \*binary value or \*one of n value.

The system will collect all the tab resources, which include \*dual\_mag\_tab, \*tab, \*lit\_tab, and \*piston and implement the combination action.

## <span id="page-31-2"></span>**Crescendo**

A crescendo function may be added with the following definition:

\*crescendo <learn> <map> <step\_count> <step>

You may also have multiple crescendo definitions with the following definition:

\*crescendo <learn> <map> <step\_count> <step> <levels> <level\_select>

Here,  $\le$ learn $\ge$  is an expression which determines when the crescendo is to be memorized,  $\langle map \rangle$  is used to display which stops are affected by the crescendo,  $\langle spe \rangle$  count is how many steps are present in the crescendo, and  $\langle$ step $\rangle$  is the expression which determines which step of the crescendo should be active at any moment. For the second variation, <levels> defines how many different crescendo definitions there should be, and <level\_select> determines which should be active at any time.

The crescendo settings are saved along with the combination action settings.

**INDEX** 

# <span id="page-31-1"></span>**Sforzando**

A sforzando function may be defined as follows:

```
*sforzando <learn> <map> <sforzando_on>
```
where  $\le$ learn $\ge$  determines when the sforzando should be memorized,  $\le$ map $\ge$  specifies the input which allows the current sforzando setting to be displayed, and  $\leq$  sforzando on $\geq$  is an \*input which determines when the sfz should be active. Multiple sfzs may be defined by using the following definition:

\*sforzando <learn> <map> <sforzando\_on> <levels> <level\_select>

where  $\le$  levels determines how many sfzs should be defined, and  $\le$  level select  $\ge$ determines which definition to use at any time.

Note that  $\alpha$  and  $\alpha$  and  $\alpha$  map well be the same as the combination action  $\alpha$  and  $\alpha$ and <map>s, since sfz definition is much like another piston. The sforzando settings are saved along with the combination action settings.

# <span id="page-31-0"></span>**Piston Sequencer American**

A piston sequencer allows one to memorize a sequence of piston pushes, and then play back that sequence by operating a special switch. Multiple sequences may be memorized. The sequences are saved along with the combination action settings.

The piston sequencer specification looks like

```
*piston_sequencer <size> <learn> <next> <previous> <reset>
```
or

29

\*piston\_sequencer <size> <learn> <next> <previous> <reset> <levels> <level\_select>

Here,  $\langle$ size $\rangle$  is an integer specifying the maximum number of piston-pushes which may be included in one sequence. <learn> is an expression (probably an input) which puts the piston sequencer into a mode where it memorizes a sequence of piston pushes. <next> is the input which is used to advance the sequence during playback.  $\le$  previous $\ge$  is the input which is used to back up in the piston sequence being played.  $\leq$  reset $\geq$  is an input which resets the sequence back to the beginning, so that pressing  $\leq$ next $\geq$  will "press" the first piston. If present, <levels> is an integer specifying how many different piston sequences should be memorized, and  $\leq$  level select $\geq$  is an expression which specifies which of the sequences is the current one.

## <span id="page-32-1"></span>**Piston Sequencer European**

In the configuration file, inside the \*computer  $\{\}$ , probably next to the \*combination action, add

\*natural\_order\_sequencer up down piston1 piston2 ...

where up is the name of an input which will increment the piston, down is the name of an input which will decrement the piston, and piston1, piston2, and more are the names of all the \*pistons which you wish to be part of the sequence.

You can add line breaks as you wish to make it look pretty.

If you push any of the pistons listed, it will remember which one was pressed, along with what the current memory level is. Pushing up will push the next piston, advancing to the next memory level

If necessary, and wrapping around from the end to memory level 0. Pushing down will do the opposite.

**You may employ both types of piston sequencers on the same organ if desired.**

# <span id="page-32-0"></span>**Outputs**

The items described above are primarily used for the console computer, which is mostly inputs. Here we will describe the items which are normally found in a chamber computer, which are primarily outputs.

n: \*lit tab  $\le$ name $\ge$  \*dual takes two consecutive inputs (n and n+1) for an on and an off switch

**INDEX** 

# <span id="page-33-3"></span>**Rank Driver**

A rank driver board can driver up to 96 outputs. It is declared with a \*rank\_driver statement which is placed after a \*port declaration. For example:

\*computer 51

\*eight\_port 1

\*port 2

\*rank\_driver

The \*rank driver should be followed by descriptions of everything connected to its outputs.

Driver boards HD32, HD64, HD76, HD100

# <span id="page-33-2"></span>**Rank**

A set of outputs forming a rank should be declared with \*rank. The general definition is

<output\_number>: \*rank <name> <count>

Here, <count> outputs starting at output number <output number> are used to drive a rank of pipes. The <name> will be referenced in one or more \*stop statements. The lowest pipe should be connected to the lowest output.

# <span id="page-33-1"></span>**Shades**

A set of outputs may be activated sequentially, as is required for operating shades. The general definition is

</output\_number> \*shades <exp> <count>

Here, <count> outputs starting at output number <output number> are used to drive a set of shades. The <exp> is an expression which determines how many of the outputs should be active. If  $\langle \exp \rangle$  evaluates to 0, none of the outputs are activated. If  $\langle \exp \rangle$  evaluates to 1, the lowest numbered output will be active. And, if <exp> evaluates to a number which is <count> or greater, all of the outputs will be active.

**INDEX** 

# <span id="page-33-0"></span>**Connections**

Connections describe interactions which aren't necessarily limited to one computer. They include

- pseudo division
- bit

- increment decrement
- coupler
- melody\_coupler
- bass coupler
- midi\_voice
- midi trap
- swell
- stop
- pizz stop
- reit\_stop
- trap\_stop
- mag pulse time
- transpose
- sustain
- sostenuto
- midi\_reset

#### **INDEX**

## <span id="page-34-1"></span>**pseudo\_division**

At times it is convenient to create a division which is not associated with a physical keyboard. This is sometimes called a floating division. It is defined simply with

\*pseudo\_division <name> <offset>

#### **INDEX**

## <span id="page-34-0"></span>**bit**

It is sometimes useful to give a name to some combination of inputs. This is done as follows:

\*bit <name> <exp>

where  $\le$ name $\ge$  is the name of the bit, and  $\le$ exp $\ge$  is an expression that determines its value.

**INDEX** 

## <span id="page-35-1"></span>**increment\_decrement**

A value may be defined by having two inputs, one of which increments the value and the other which decrements the value. This is sometimes used for a transpose feature. This looks like this:

```
*increment_decrement <name> <inc> <dec> <min> <max>
```
where  $\le$  name is the name to be assigned to the value,  $\le$  inc is the input which causes the value to increment, <dec> is the input which causes the value to be decremented,  $\leq$ min $>$  is the minimum value,  $\leq$ max $>$  is the maximum value. If it is desired for the value to jump from its minimum value to its maximum value when decremented from its minimum value, and vice versa, add the keyword \*wrap after the increment decrement definition. Example:

\*increment decrement transpose transpose inc transpose dec -5 6 \*wrap

# <span id="page-35-0"></span>**Coupler**

At least one coupler must be defined for each division that is to play any notes. If the division is only used for MIDI output, then the coupler is not necessary. A coupler definition looks like:

```
*coupler (\langle exp \rangle) < from div> to \langle to div> < offset
```
where  $\langle \exp \rangle$  is an expression which determines when the coupler is active,  $\langle \text{from div} \rangle$ is the division which makes sounds,  $\lt$  div $\gt$  is the division which is to cause the sounds to happen, and  $\leq$  offset alters the pitch of the coupler. See [Expressions](#page-42-0) for a description of expressions.

The default condition is for the lowest note of the division to play the lowest note of the rank to which it is eventually connected. Here, the  $\leq$  offset $\geq$  can be used to modify this default. Negative numbers will cause lower sounds to be generated, and positive numbers will cause higher pitched sounds to be generated. Hence,  $\leq$  offset  $>$  should be -12 for a sub-octave coupler, and 12 for an octave coupler. Examples:

```
*coupler (1) swell to swell 0
```
\*coupler (swell\_octave) swell to swell 12

Offsets.

- $16' -12$
- 8' 0
- 4' 12
- 2' 24
- 1' 36

33
Mutations.

- 5 1/3' 7
- 3 1/5' 16
- 2 2/3' 19
- 1 3/5' 28
- 1 1/3' 31

## **melody\_coupler**

A melody coupler works just like a coupler, except that only the top note of the "To" division is played. Example:

\*melody\_coupler (solo\_to\_swell\_mel) solo to swell 0

**INDEX** 

# **bass\_coupler**

A bass coupler works just like a coupler, except that only the lowest played note of the "to" division is played. Example:

\*bass\_coupler (solo\_to\_pedal\_bass) solo to pedal 0

# **midi\_voice**

A MIDI voice is an external synthesized rank. I think. Check back later for developments.

# **midi\_trap**

A MIDI trap is a trap which is implemented by some external MIDI device. When the first note of the selected division is played, the selected MIDI note on message is transmitted. Its format is:

**INDEX** 

\*midi\_trap (<expression>) <source\_division> <MIDI\_note>

where  $\leq$  expression  $\geq$  defines when the trap should be active, source division is the division which should activate the trap, and <MIDI\_note> is the note which should be transmitted in CiNj format, such as C12N23 for channel 12 note 23. Example:

\*midi\_trap (midi\_siren) solo C12N23

# **Stop**

The stop keyword is used to connect divisions and pseudo-divisions to ranks. It looks like

```
*stop (<exp>) <division> <rank> <offset>
```
or

\*stop (<expr>) <division> <rank> <offset> <min> <max>

where  $\leq$ expr> is an expression which determines when the stop should be active,  $\le$ division $\ge$  is the source of the notes to play,  $\le$ rank $\ge$  is the name of the rank which should play, <offset> allows pitch alteration, and <min> and <max> allow a subset of the rank to be controlled by the stop.

See  $\overline{\text{Expressions}}$  $\overline{\text{Expressions}}$  $\overline{\text{Expressions}}$  for a description of  $\langle \text{exp} \rangle$ 

 $\leq$  offset allows the pitch of the stop to be altered. By default, the lowest note of the division will play the lowest note of the rank, assuming a unison coupler. Making  $\leq$  offset negative will cause lower pipes to be played, and making it positive will cause higher pipes to be played.

If the  $\leq$ min $>$  and  $\leq$ max $>$  values are included, only the rank outputs between  $\leq$ min $>$  and  $\langle \text{max} \rangle$  will be controlled by this stop. For example, if  $\langle \text{min} \rangle$  and  $\langle \text{max} \rangle$  are 13 and 24, only the second octave of the rank will play.

Examples:

\*stop (flute8) great flute 0

\*stop (flute16) great flute -12 1 25

## **pizz\_stop**

A pizz\_stop is just like a stop, except that whenever a note is sounded, it only remains on for a limited amount of time. The length of time the note is on can vary from the lowest note to the highest note, if desired. One might want lower notes to sound for a longer time than the higher notes. The format is:

```
*pizz_stop (<expr>) <division> <rank> <offset> <low_ms> <high_ms>
```
where $\leq$ expr $\geq$  is an expression which determines when the pizz stop should be active,  $\leq$  division  $\geq$  is the source of the notes to play,  $\leq$  rank $\geq$  is the name of the rank which should play, and <offset> allows pitch alteration. <offset> allows the pitch of the stop to be altered. By default, the lowest note of the division will play the lowest note of the rank, assuming a unison coupler. Making <offset> negative will cause lower pipes to be played, and making it positive will cause higher pipes to be played.

<low\_ms> defines how many milli-seconds the lowest note should sound for, and <high\_ms> how many milliseconds the highest note should sound for. The notes between will be scaled linearly. Example: \*pizz\_stop (flute\_pizz) solo flute 0 500 400

### **reit\_stop**

A reit stop is similar to a pizz stop, except that the note repeats. Similar to pizz stop, one might want the lower notes to repeat at a slower rate than the high notes. Its format is

```
*reit_stop (<expr>) <division> <rank> <offset> <low_rate> <high_rate>
```
where low rate defines how many times per second the lowest note should repeat, and  $\le$ high rate $\ge$  defines how many times per second the highest note should repeat. The duty cycle will be 50%.

## **trap\_stop**

A trap\_stop connects a division to a trap. When a note on the division is played, the trap is operated. Its format is:

```
*trap stop (\langle \text{expr} \rangle) \langle \text{division} \rangle \langle \text{trap} \rangle
```
where  $\langle \text{expr} \rangle$  is an expression that determines whether the stop is active,  $\langle \text{division} \rangle$  is the controlling division, and  $\langle \text{trap} \rangle$  is the name of the trap. Example:

\*trap\_stop (solo\_snare) solo snare

There are several modifiers which may be added to a trap stop. They are downbeat, upbeat, reit, and pizz.

## **Downbeat**

Normally, a trap will operate when the first note of a division is played. A trap stop may be modified by adding a \*downbeat declaration, which changes this. The format is:

```
*downbeat <count>
```
where  $\le$ count $\ge$  is the number of notes which must be played on the division before the trap is operated. For example, if

\*downbeat 2

is added after a \*trap\_stop, the trap will not operate until the second note of a division is played, and will operate until one or less notes are played.

**INDEX** 

# **Upbeat**

If \*upbeat is added after a \*trap\_stop definition, the trap will operate when the last note of a division is released. All \*upbeat trap\_stops require a pizzicato time, since there is no other way to determine how long the trap should be held. The format is

\*upbeat <time\_ms>

where time ms is the number of milliseconds that the trap should operate.

## **Reit**

Adding a \*reit declaration to a trap stop will cause the trap to reiterate. The format is

```
*reit <speed>
```
where  $\le$  speed> is the number of times per second that the trap should operate. The duty cycle will be 50%.

## **Pizz**

Adding a \*pizz declaration to a trap stop will cause the trap to operate for a fixed duration of time. Its format is

```
*pizz <time_ms>
```
where  $\leq$  time ms> is the time in milliseconds that the trap should operate. Note that specifying \*upbeat already makes the trap pizzicato, and \*pizz should not be added.

If the last note (or the note determined by  $*$ downbeat) is released before  $\leq$ time ms> has elapsed, the trap will be released at that time.

## **mag\_pulse\_time**

When dual magnet tabs are included, mag\_pulse\_time specifies how long the output pulses should be to operate the tab. Its format is

\*mag\_pulse\_time <time\_ms>

where  $\leq$  time ms> is the number of milliseconds that the magnets should be energized. The default is 100 milliseconds.

```
*computer 50 "Console" {
} ; End of computer definition
*mag_pulse_time 100 
Notes:
```
(Units, mSec Default, 100 Location, Outside of any \*computer { } Limits, 1 to 512)

**INDEX** 

### **Transpose**

A transpose may be implemented as follows:

\*transpose <exp>

where <exp> is the expression which determines how many semitones the transpose should be raised.

## **Sustain**

\*sustain allows a division to be held by operating an input. While the sustain is active, any note which is played on the division is held, and not released until the sustain is released. Its format is

```
*sustain <division> (<expr>)
```
where  $\le$  division $\ge$  is the name of the division which should be sustained, and  $\le$  expr $\ge$  is the expression which determines when the sustain should be active.

### **INDEX**

## **Sostenuto**

\*sostenuto allows a set of notes to be held, but not modified, as long as the sostenuto is in effect. Its format is

\*sostenuto <division> (<expr>)

where  $\le$  division $\ge$  is the division to be modified, and  $\le$  expr $\ge$  specifies then the sostenuto should be in effect. Example:

\*sostenuto solo (solo\_sost)

When a sostenuto is first turned on, the notes which are currently active on the division are remembered. Those notes are held on during the sostenuto, while other notes can be played normally.

**INDEX** 

## **midi\_reset**

Occasionally, the MIDI system may have a note or stop stuck on. The midi reset function can be used to reset all MIDI notes within the controller. It is defined this way:

\*midi\_reset  $\le$ reset $>$ 

where  $\le$ reset > names an input to be used. It's usually convenient to just connect this to the cancel piston. Example:

\*midi\_reset gen\_cancel

### <span id="page-42-0"></span>**Expressions**

In the above text there are many references to expressions. In the simplest case, an expression may just be a number or the name of an input. However, in many cases, it is desirable to combine several inputs or modify them in some way. For example, you might want a coupler to be active unless the input unison off is true. You might type

\*coupler (!unison\_off) swell to swell 0

Here, ! is the symbol for "not", so the coupler will be active whenever unison off is not true.

When an expression is called for, you may enter an integer or a simple name. If, however, any of the operators mentioned below are to be applied, the expression must be enclosed in parentheses.

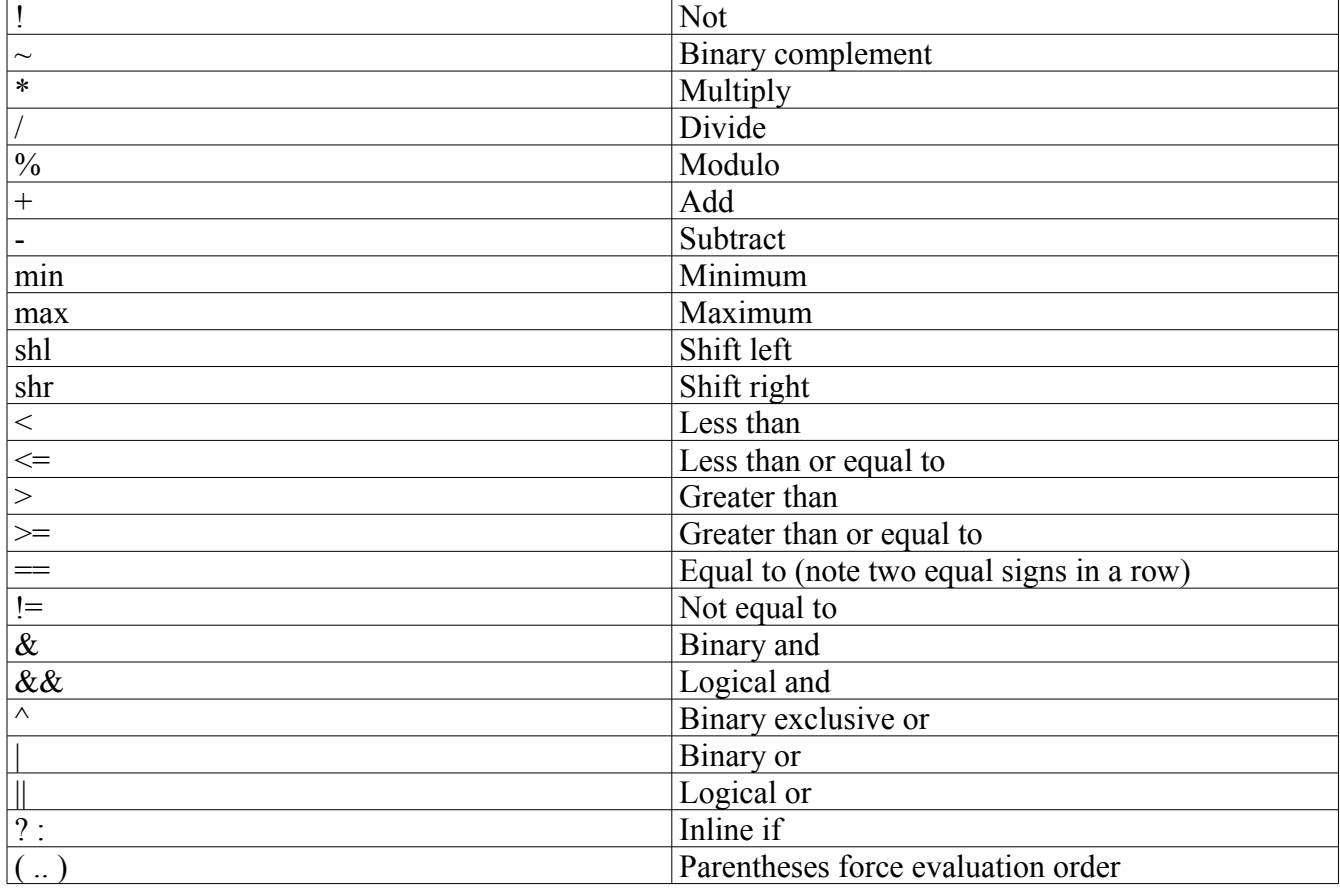

Here are the allowed operators:

Some details which may help in forming expressions:

- A bit name, such as an input bit or a dual mag tab has the value 0 when off, and 1 when on.
- The ? : operator might need some explanation. It is a three-operand operator, for example "a ? b : c". In this case, the expression a is evaluated. If it is true (non-zero), then b is evaluated and it is the value of the expression. Otherwise, c is evaluated, and that is the value of the expression.
- When an expression is used for an on-off decision, it is on whenever it is nonzero, and off when it is zero.
- Be careful when combining things with  $\&$ . For example, if my switch is an input bit, and crescendo is a value, (my\_switch  $&$  crescendo) is true whenever the binary and of my\_switch and crescendo is non-zero, that is when my switch is true and crescendo is odd. Perhaps you mean (my switch)  $&&$  crescendo), which would be true whenever my switch is true and crescendo is non\_zero.
- Min and max are dyadic: They take two arguments, one to the left and one to the right. For example, (shoe1 max shoe2).

**INDEX** 

### **Using the function buttons**

The three Function buttons on the user interface can be used for other purposes when the menu system is not active. This can be done using the special names funcion1, \_function2, and \_function3.

As an example, the following code allows the buttons to be used as an incrementdecrement controller, for example for a memory select.

First, in the \*lcd definition, we prompt the user

\*line 4 "Memory DOWN UP" (mem level+1) " $\sim$ b"

Then, usually toward the bottom of the computer, we implement the incrementdecrement:

\*increment decrement mem\_level \_function3 \_function2 0 24 \*wrap

In line 4 of the display, we have put spaces so that DOWN is near the third button (\_function2) and UP is near the fourth button (\_function 3). Since mem\_level has values from 0 to 24, we have made it more user-friendly by adding one, and displaying 1 through 25. The "~b" is a special code which fills the rest of line 4 with blanks.

When the user presses the right-most button, this makes function 3 go true, and mem level is incremented. When the user presses the third button, function2 goes true, and mem level is decremented. The value will wrap; that is, a decrement from 0 will go directly to 24, and an increment from 24 will go to 0.

### **Octo-Flex configuration files**

### *Moller*

```
;Moller 11677
*computer 50
{
   *eight_port 1
    *port 1
       *ui
       *analog 1 solovol 10 127
         *analog 2 positifvol 10 127
         *analog 3 swellvol 10 127
        *analog 4 t cresc 0 16
         *lcd
         *decimal 2
           *line 1
           *if (sfz) " Sforzando On~b"
        *else<br>" Mark
           Mark Andersen~b"
            *endif
             *line 2
               " Crescendo = "
             *if (t_cresc) (t_cresc) *else "Off" *endif "~b"
           *if (_sbusy)
            *line 3 "~1"
            *line 4 "~2"
           *else
             *line 3 " Piston: "
             *if (pmap)
                *if (pset)
                    "Map Set~b"
                  *else
                    "Map Display~b"
                  *endif
                *else
                  *if (pset)
                    "Set~b"
                  *else
                   "~p"
                  *endif
               *endif
       *line 4 "Memory DOWN UP" (mem_level) "~b"
     *endif
*midi sequencer
         c5n36 Solo
         c4n36 Pedal
         c3n36 Positiv
         c2n36 Swell
```
c1n36 Great

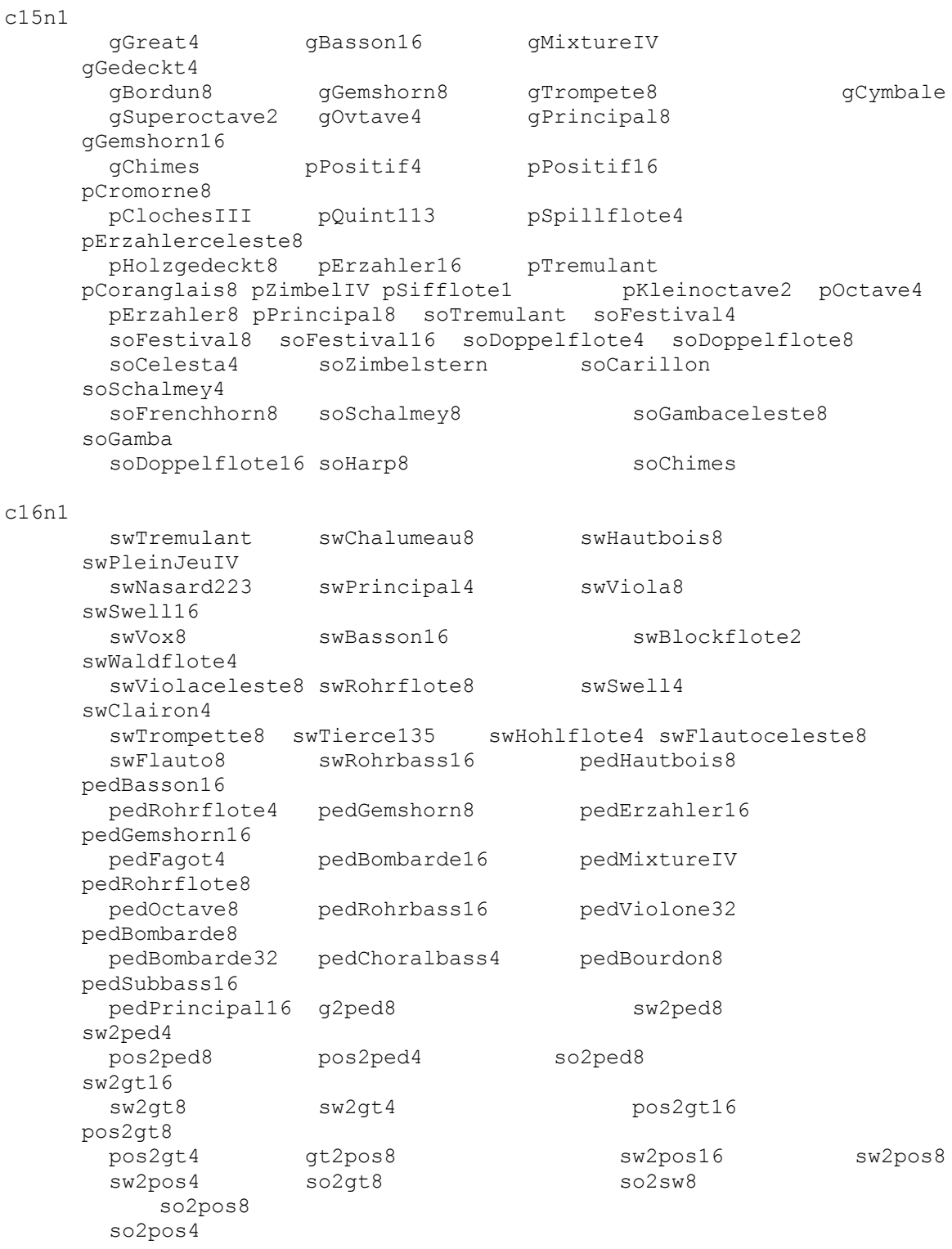

```
c7c7 swellvol
c8c7 positifvol
c9c7 solovol
c7c80 t_cresc
 *port 2
     *hv64
      1: *division Solo '8' 61
      64: *input pmap
       *hv64
       1: *piston Positif 4
       2: *piston Positif 1
        3: *input pset
       4: *piston Positif_0
        5: *piston Positif_2
        6: *reversible pos2ped8
       7: *piston Positif 3
       8: *piston Positif 7
       9: *piston Positif 6
       10: *piston Positif 5
        ; 11: *piston piston11
       12: *piston Positif_8
        13: *cancel Cancel
       14: *piston General_7
       15: *piston Great 7
       ; 16: *piston piston16
       17: *piston Great 4
       18: *piston General 9
       19: *piston Great 2
        20: *piston Great_5
        21: *piston General_12
       22: *piston Great 8
       23: *piston General_8<br>24: *piston Great 3
       24: *piston
        25: *reversible g2ped8
       26: *piston Great_1<br>27: *piston Great 0
       27: *piston
       28: *piston General 10
        29: *piston General_11
        30: *piston Great_6
       % 31: *piston piston31<br>32: *piston Swell 6
       32: *piston
       33: *piston Swell<sup>8</sup>
        34: *piston Swell_7
        35: *piston Swell_4
        36: *piston Swell_1
       37: *piston General 5
        38: *piston General_3
        39: *piston General_6
       ; 40: *piston \n  piston4\overline{0}41: *piston Swell 5
       ; 42: *piston piston42
```

```
INDEX
```

```
43: *piston General_2<br>44: *piston Swell 0
    44: *piston Swell_0<br>45: *piston Swell_3
    45: *piston
    46: *piston General 4
    47: *alt action input sfz
     48: *reversible sw2ped8
    49: *piston General_1<br>50: *piston Swell_2<br>51: *piston Solo_4<br>52: *piston Solo_6
    50: *piston
    51: *piston
    52: *piston
    53: *piston Solo_1
    54: *piston Solo 5
    55: *piston Solo<sup>8</sup>
    56: *piston Solo 3
     57: *reversible so2ped8
    58: *piston Solo 7
    59: *piston Solo 0
    60: *piston Solo_2
   ; 61: *piston piston61
   ; 62: *piston piston62
   ; 63: *piston piston63
   ; 64: *piston piston64
 *port 3
  *hv64
   1: *division Positiv '8' 61
  *hv64
   1: *division Great '8' 61
  *hv64
   1: *division Swell '8' 61
 *port 4
   *hv64
   1: *reversible so2ped8
    2: *piston Toe 0
    3: *piston Toe 7
    4: *piston Toe_4<br>5: *piston piston69
   ; 5: *piston
     6: *piston Toe_3
     7: *piston Toe_1
    8: *piston Toe 5
    9: *piston Toe 6
     10: *reversible sw2ped8
     11: *reversible g2ped8
    12: *piston Toe 8
   ; 13: *piston piston77
    14: *reversible soZimbelstern
   ; 15: *piston piston79
    16: *alt action input Toe Tutti
```

```
17: *piston Toe 2
   18: *piston Toe Gen 9
   19: *piston Toe Gen 8
   20: *piston Toe Gen 6
   21: *piston Toe Gen 11
   22: *piston Toe<sup>Gen_12</sup>
   23: *piston Toe Gen 7
    24: *reversible pedBombarde32
   25: *piston Toe_Gen_10<br>26: *piston piston90
  ; 26: *piston 27: *alt_action_input Toe_Nave
   28: *piston Toe Gen 3
   29: *piston Toe Gen 4
  ; 30: *piston piston94
  ; 31: *piston piston95
   32: *piston Toe_Gen_2<br>33: *piston Toe Gen_1
   33: *piston Toe_Gen_1<br>34: *piston Toe Gen 5
   34: *piston
    35: *reversible pos2ped8
  ; 36: *piston piston100
  ; 37: *piston piston101
  ; 38: *piston piston102
  ; 39: *piston piston103
  ; 40: *piston piston104
*hv64
 1: *division Pedal '8' 32
 *port 5
 *rank_driver
 1: *mag_on_off swTremulant
 3: *mag_on_off swChalumeau8
 5: *mag_on_off swHautbois8
7: *mag on off swPleinJeuIV
9: *mag on off swNasard223
11: * mag on off swPrincipal4
 13: *mag_on_off swViola8
 15: *mag_on_off swSwell16
 17: *mag_on_off swVox8
19: * mag on off swBasson16
21: *mag on off swBlockflote2
 23: *mag_on_off swWaldflote4
25: *mag_on_off swViolaceleste8
 27: *mag_on_off swRohrflote8
 29: *mag_on_off swSwell4
31: * mag on off swClairon4
33: *mag on off swTrompette8
 35: *mag_on_off swTierce135
37: *mag on off swHohlflote4
39: *mag on off swFlautoceleste8
 41: *mag_on_off swFlauto8
43: *mag on off swRohrbass16
```

```
45: *mag on off pedHautbois8
    47: *mag_on_off pedBasson16
    49: *mag on off pedRohrflote4
    51: *mag on off pedGemshorn8
    53: *mag on off pedErzahler16
     55: *mag_on_off pedGemshorn16
    57: *mag on off pedFagot4
    59: *mag on off pedBombarde16
     61: *mag_on_off pedMixtureIV
    63: *mag on off pedRohrflote8
     65: *mag_on_off pedOctave8
     67: *mag_on_off pedRohrbass16
     69: *mag_on_off pedViolone32
    71: *mag on off pedBombarde8
    73: *mag on off pedBombarde32
   75: *mag on off pedChoralbass4
    *port 6
     *rank_driver
     1: *rank octave 61
    *port 7
      *rank_driver
     1: *rank fifteenth 61
    *port 8
      *rank_driver
     1: *rank oboe 61
*eight_port 2
     *port 1
      *hv64
     1: *dual_mag_tab gGreat4
    2: *dual mag tab gBasson16
     3: *dual_mag_tab gMixtureIV
    4: * dual mag tab gGedeckt4
    5: *dual mag tab gBordun8
     6: *dual_mag_tab gGemshorn8
     7: *dual_mag_tab gTrompete8
     8: *dual_mag_tab gCymbale
    9: *dual mag tab gSuperoctave2
    10: *dual mag tab gOvtave4
    11: *dual mag tab gPrincipal8
    12: *dual mag tab gGemshorn16
    13: *dual_mag_tab gChimes
     14: *dual_mag_tab pPositif4
     15: *dual_mag_tab pPositif16
    16: *dual mag tab pCromorne8
    17: *dual mag tab pClochesIII
     18: *dual_mag_tab pQuint113
    19: *dual mag tab pSpillflote4
    20: *dual mag tab pErzahlerceleste8
    21: *dual_mag_tab pHolzgedeckt8
     29: *dual_mag_tab pErzahler16
```

```
 22: *dual_mag_tab pTremulant
23: *dual_mag_tab pCoranglais8
 24: *dual_mag_tab pZimbelIV
 25: *dual_mag_tab pSifflote1
 26: *dual_mag_tab pKleinoctave2
27: *dual_mag_tab pOctave4
 28: *dual_mag_tab pErzahler8
 30: *dual_mag_tab pPrincipal8
 31: *dual_mag_tab soTremulant
 32: *dual_mag_tab soFestival4
 33: *dual_mag_tab soFestival8
34: *dual mag tab soFestival16
35: *dual mag tab soDoppelflote4
 36: *dual_mag_tab soDoppelflote8
37: *dual mag tab soCelesta4
 38: *dual_mag_tab soZimbelstern
 39: *dual_mag_tab soCarillon
40: *dual mag tab soSchalmey4
41: *dual mag tab soFrenchhorn8
42: *dual mag tab soSchalmey8
43: *dual_mag_tab soGambaceleste8
44: *dual_mag_tab soGamba
45: *dual mag tab soDoppelflote16
46: * dual mag tab soHarp8
47: *dual mag tab soChimes
 *port 2
 *rank_driver
1: *mag on off gGreat4
 3: *mag_on_off gBasson16
 5: *mag_on_off gMixtureIV
7: *mag on off gGedeckt4
9: *mag on off gBordun8
11: *mag_on_off gGemshorn8
13: *mag on off gTrompete8
15: *mag_on_off gCymbale
17: *mag on off gSuperoctave2
19: *mag on off gOvtave4
 21: *mag_on_off gPrincipal8
 23: *mag_on_off gGemshorn16
 25: *mag_on_off gChimes
27: *mag on off pPositif4
 29: *mag_on_off pPositif16
31: *mag on off pCromorne8
33: *mag_on_off pClochesIII
 35: *mag_on_off pQuint113
37: *mag on off pSpillflote4
39: *mag on off pErzahlerceleste8
41: * mag on off pHolzgedeckt8
43: *mag on off pErzahler16
 45: *mag_on_off pTremulant
47: *mag on off pCoranglais8
```

```
49: *mag on off pZimbelIV
51: *mag_on_off pSifflote1
53: *mag on off pKleinoctave2
55: *mag on off pOctave4
57: *mag on off pErzahler8
 59: *mag_on_off pPrincipal8
 *port 3
 *rank_driver
1: *mag on off soTremulant
 3: *mag_on_off soFestival4
 5: *mag_on_off soFestival8
7: *mag on off soFestival16
 9: *mag_on_off soDoppelflote4
11: *mag on off soDoppelflote8
13: *mag on off soCelesta4
15: *mag on off soZimbelstern
17: *mag on off soCarillon
19: * mag on off soSchalmey4
21: *mag on off soFrenchhorn8
 23: *mag_on_off soSchalmey8
25: *mag_on_off soGambaceleste8
 27: *mag_on_off soGamba
 29: *mag_on_off soDoppelflote16
 31: *mag_on_off soHarp8
 33: *mag_on_off soChimes
 35: *lamp (t_cresc)
 36: *lamp (sfz)
 *port 4
 *hv64
 1: *dual_mag_tab swTremulant
 2: *dual_mag_tab swChalumeau8
 3: *dual_mag_tab swHautbois8
4: * dual mag tab swPleinJeuIV
 5: *dual_mag_tab swNasard223
 6: *dual_mag_tab swPrincipal4
 7: *dual_mag_tab swViola8
8: *dual mag tab swSwell16
9: *dual mag tab swVox8
10: *dual mag tab swBasson16
11: *dual mag tab swBlockflote2
12: *dual_mag_tab swWaldflote4
 13: *dual_mag_tab swViolaceleste8
 14: *dual_mag_tab swRohrflote8
15: *dual mag tab swSwell4
16: *dual mag tab swClairon4
17: *dual mag tab swTrompette8
18: * dual mag tab swTierce135
19: *dual mag tab swHohlflote4
20: *dual_mag_tab swFlautoceleste8
 21: *dual_mag_tab swFlauto8
```
 22: \*dual\_mag\_tab swRohrbass16 23: \*dual\_mag\_tab pedHautbois8 24: \*dual\_mag\_tab pedBasson16 25: \*dual mag tab pedRohrflote4 26: \*dual\_mag\_tab pedGemshorn8 27: \*dual\_mag\_tab pedErzahler16 28: \*dual mag tab pedGemshorn16 29: \*dual\_mag\_tab pedFagot4 30: \*dual\_mag\_tab pedBombarde16 31: \*dual\_mag\_tab pedMixtureIV 32: \*dual\_mag\_tab pedRohrflote8 33: \*dual\_mag\_tab pedOctave8 34: \*dual\_mag\_tab pedRohrbass16 35: \*dual\_mag\_tab pedViolone32 36: \*dual\_mag\_tab pedBombarde8 37: \*dual\_mag\_tab pedBombarde32 38: \*dual\_mag\_tab pedChoralbass4 39: \*dual\_mag\_tab pedBourdon8 40: \*dual mag tab pedSubbass16 41: \*dual mag tab pedPrincipal16 42: \*dual\_mag\_tab g2ped8 43: \*dual\_mag\_tab sw2ped8 44: \*dual mag tab sw2ped4 45: \*dual\_mag\_tab pos2ped8 46: \*dual mag tab pos2ped4 47: \*dual\_mag\_tab so2ped8 48: \*dual mag tab sw2gt16 49: \*dual mag tab sw2gt8 50: \*dual\_mag\_tab sw2gt4 51: \*dual mag tab pos2gt16 52: \*dual\_mag\_tab pos2gt8 53: \*dual\_mag\_tab pos2gt4 54: \*dual mag tab gt2pos8 55: \*dual\_mag\_tab sw2pos16 56: \*dual\_mag\_tab sw2pos8 57: \*dual\_mag\_tab sw2pos4 58: \* dual mag tab so2gt8 59: \*dual\_mag\_tab so2sw8 60: \*dual\_mag\_tab so2pos8 61: \*dual\_mag\_tab so2pos4 \*port 6 \*rank\_driver \*port 7 \*rank\_driver 1: \*mag on off pedBourdon8 3: \*magon off pedSubbass16 5: \*mag\_on\_off pedPrincipal16 7: \*mag\_on\_off g2ped8 9: \*mag on off sw2ped8 11: \*mag on off sw2ped4

```
 13: *mag_on_off pos2ped8
    15: *mag_on_off pos2ped4
    17: *mag_on_off so2ped8
    19: *mag on off sw2gt16
     21: *mag_on_off sw2gt8
     23: *mag_on_off sw2gt4
     25: *mag_on_off pos2gt16
     27: *mag_on_off pos2gt8
     29: *mag_on_off pos2gt4
     31: *mag_on_off gt2pos8
     33: *mag_on_off sw2pos16
     35: *mag_on_off sw2pos8
     37: *mag_on_off sw2pos4
     39: *mag_on_off so2gt8
    41: * mag on off so2sw8
    43: *mag on off so2pos8
    45: *mag on off so2pos4
    *midi_port 8
      *midi_out
       c5n\overline{3}6 Solo
        c4n36 Pedal
        c3n36 Positiv
        c2n36 Swell
        c1n36 Great
c15n1
        gGreat4 gBasson16 gMixtureIV
gGedeckt4
        gBordun8 gGemshorn8 gTrompete8 gCymbale
       gSuperoctave2 gOvtave4 gPrincipal8 gGemshorn16<br>gChimes pPositif4 pPositif16 pCromorne8
        gChimes pPositif4 pPositif16 pCromorne8
        pClochesIII pQuint113 pSpillflote4 pErzahlerceleste8
       pHolzgedeckt8 pErzahler16 pTremulant
                   pCoranglais8
        pZimbelIV pSifflote1 pKleinoctave2
pOctave4
        pErzahler8 pPrincipal8 soTremulant
soFestival4
       soFestival8 soFestival16 soDoppelflote4
soDoppelflote8
       soCelesta4 soZimbelstern soCarillon
soSchalmey4
        soFrenchhorn8 soSchalmey8 soGambaceleste8 soGamba
       soDoppelflote16 soHarp8 soChimes
 c16n1
       swTremulant swChalumeau8 swHautbois8
     swPleinJeuIV
       swNasard223 swPrincipal4 swViola8
     swSwell16
```
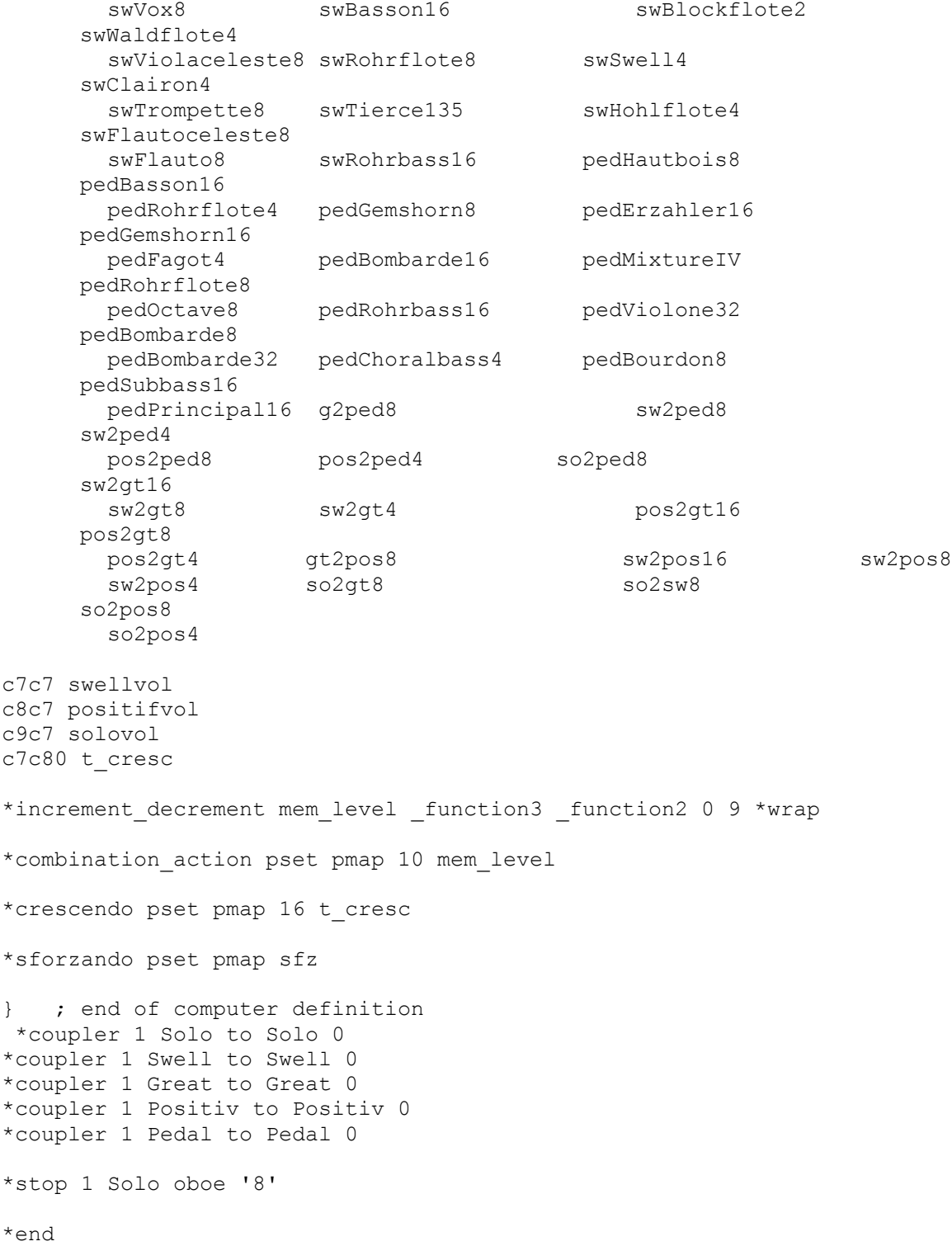

```
INDEX
```
### *Virtual Theatre Pipe Organ*

```
; 3 manual Virtual Theatre Pipe Organ.
*computer 50 "Console" {
 *analog 1 hw4_volume 0 127
 *analog 2 mainswell 0 127
 *analog 3 soloswell 0 127
 *analog 4 crescendo 0 127
*eight_port 1
*port 1
 *ui
;*****************************
; DISPLAY SECTION
;*****************************
*lcd
*unsigned *decimal 2
*line 1 "Mem=" (memory)
*signed *decimal 1
*if(transpose!=0) " Tr = " (transpose) *else " TR = " (transpose) *endif
*if(gen_pianosustain) " PS" *else " " *endif
*if(sol<sup>l</sup>ieblichflute 4) " L4 " *else " " *endif
*line 2<br>*if(sol_strings_4)
                       "S4 " *else " " *endif
*if(sol~voxes~4) "V4 " *else " " *endif *if(sol_lieblichflute_223) "23 " *else " " *endif
*if(sol\_lieblichfluence\_2) "L2 " *else " " *endif<br>*if(sol\_voxdolce 8) "VD " *else " " *endif *if(sol_voxdolce_8) "VD " *else " " *endif
 *if(sol_sleighbells) "SB " *else " " *endif
 *if(gen_string_to_flauto) "SF" *else " " *endif
; Boilerplate to make the display menus work
*if (_sbusy)
 *line 3 "~1"
 *line 4 "~2"
*else
 *line 3
      *if(gen swellmaster) "SM " *else " " *endif
      *if(gen airnoise) "AN " *else " " *endif
      *if(qen-dampers) "DM " *else " " *endif *if(acc_frenchhorn_8) "FH " *else " " *endif
      *if(acc maracas) \overline{\qquad} "MA " *else " " *endif
```

```
 *if(acc_sandblock) "SA " *else " " *endif
        *if(ped stringbass 8) "ST " *else " " *endif
; toggle line 4
       *line 4
        *if (owen_jones)
             *if(ped_tibiakinura_8) "PK " *else " " *endif
             *if(ped_timpani) "T\overline{M} " *else " " \n*if(ped_timpani) "T\overline{M} " *else " "*if(ped_timpani_reit) "TR " *else " " *endif<br>*if(ped_bassdrum_roll) "BR " *else " " *endif
             *if(ped_bassdrum_roll) "BR " *else " " *endif<br>*if(ped_templeblock) "TB " *else " " *endif
             *if(ped_templeblock) "TB " *else " "<br>*if(gen_percreit) "RE~b" *else "~b"
             *if(gen_percreit) "RE~b" *else "~b" *endif
      *else
             *if (set button)
                    *if (map_button)
                          "SET/MAP~b" 
                    *else
                          "SET PISTON~b" 
                    *endif
             *else
                    *if (map button)
                           "MAP DISPLAY~b"
                    *else
                          "piston: ~p"
                    *endif
             *endif
       *endif
*endif \qquad ; Terminate the boilerplate
*midi_sequencer
  c1n36 ped
  c2n36 acc
  c3n36 grt
  c4n36 solo
  c5n36 acc2nd
  c6n36 grt2nd
  c16c7 hw4_volume
  c8c7 mainswell
 c9c7 soloswell
 c10c2 crescendo
c12c17 transpose
c11n1ped_contradiaphone_32 ped_contraviolone_32 ped_posthorn_16 
ped_contrabourdon_32
      ped_tubahorn_16 ped_diaphone_16 ped_diaphonichorn_16 
ped_tibiaclausa_s_16
      ped violone 16 ped oboehorn 16 ped bourdon 16 ped posthorn 8
      ped_tubahorn_8 ped_opendiapason_8 ped_horndiapason_8 
ped_tibiaclausa_s_8
      ped_tibiapizz_8 ped_clarinet_8 ped_salicional_8 ped_concertflute_8
      ped piano 16 ped piano 8 ped accomp to pedal ped great to pedal
```

```
ped_solo_to_pedal acc_tubamirabilis_8 acc_posthorn_8 
acc brasstrumpet 8
     acc tubahorn 8 acc diaphone 8 acc opendiapason 8
acc horndiapason 8
     acc tibiaclausa m 8 acc clarinet 8 acc oboehorn 8 acc solostring 8
      acc violdorch 8 acc salicional 8 acc quintadena 8
acc_lieblichflute_8
     acc_concertflute_8 acc_voxhumana_s_8 acc_voxhumana_m_8 acc_dolce_8
      acc_opendiapason_4 acc_octavehorn_4 acc_tibiaclausa_m_4
acc solostring 4
     acc violdorch 4 acc salicional 4 acc quintadena 4
acc lieblichflute 4
     acc_concertflute 4 acc_voxhumana_m_4 acc_dolce_4
acc_twelfthflute_223
     acc tibiaclausa m 2 acc concertflute 2 acc piano 8 acc marimba sub
     acc_marimba acc_chrysoglott acc_solo_to_accomp
grt tubamirabilis 16
c11n65
     acc orchharp acc accompoctave 4 grt posthorn 16
grt brasstrumpet 16
     grt trumpetd 16 grt tubahorn 16 grt opendiapason 16
grt_diaphonichorn_16
     grt tibiaclausa s 16 grt tibiaclausa m 16 grt clarinet 16
grt_krumet_16
     grt orchoboe 16 grt musette 16 grt saxophone 16 grt solostring 16
     grt stringsiv 16 grt oboehorn 16 grt voxhumana s 16
grt_voxhumana_m_16
     grt_tubamirabilis_8 grt_posthorn_8 grt_brasstrumpet_8
grt frenchtrumpet 8
     grt_trumpetd_8 grt_tubahorn_8 grt_opendiapason_8 
grt horndiapason 8
     grt tibiaclausa s 8 grt tibiaclausa m 8 grt clarinet 8
grt_krumet_8
     grt kinura 8 grt orchoboe 8 grt musette 8 grt saxophone 8
     grt orchstrings 8 grt solostring 8 grt violdorch 8
grt_salicional_8
     grt_frenchhorn_8 grt_oboehorn_8 grt_spitzflute_8 grt_quintadena_8
     grt lieblichflute 8 grt concertflute 8 grt voxhumana s 8
grt_voxhumana_m_8
     grt dulciana 8 grt tibiaclausa m 513 grt opendiapason 4
grt tibiaclausa s 4
     grt tibiaclausa m 4 grt solostring 4 grt violdorch 4
grt_salicional_4
     grt lieblichflute 4 grt concertflute 4 grt voxhumana s 4
grt_dulcet_4
     grt tibiaclausa m 315 grt tibiaclausa m 223 grt twelfthflute 223
     c12n1
     grt tibiaclausa s 2
c12n2
      grt tibiaclausa m 2 grt viol 2 grt concertflute 2
grt tibiaclausa s 135
      grt tibiaclausa s 1 grt piano 16 grt piano 8 grt harp sub
```

```
grt_xylophone_sub grt_chrysoglott_sub grt_glockenspiel 
grt_suboctave_16
     grt unison off 8 grt octave 4 grt solo 2 grt 16 grt solo 2 grt 8
      grt_solo_2_grtpizz_8 grt_solo 2 grtmelody 8 sol posthorn 16
sol tubamirabilis 8
      sol_posthorn_8 sol_brasstrumpet_8 sol_frenchtrumpet_8
sol trumpetd 8
      sol tubahorn 8 sol diaphone 8 sol opendiapason 8
sol tibiaclausa s 8
     sol tibiaclausa m 8 sol clarinet 8 sol krumet 8 sol kinura 8
      sol orchoboe 8 sol musette 8 sol saxophone 8 sol gambas 8
      sol stringsiv 8 sol frenchhorn 8 sol lieblichflute 8
sol quintadena 8
      sol_voxhumana_s_8 sol_tibiaclausa_s_4 sol_tibiaclausa_m_4 
sol harmonicflute 4
      sol tibiaclausa s 223 sol tibiaclausa s 2 sol tibiaclausa s 135
sol tibiaclausa s 113
     sol tibiaclausa s 1 sol piano 8 sol harp sub sol vibraphone
     sol orchharp sol chrysoglott sub sol xylophone sol chrysoglott
     sol orchbell sol chimes sol suboctave 16 sol unison off 8
     sol octave 4 sol superoctave \overline{2} sol seventeenth 135 grt bourdon 16
c12n66
     gen cymbal gen gong gen reset gen belltree
     gen birds gen trainwhistle gen noveltywhistle clear memory
     clear transpose gen cymbalroll gen toggle
c12n77
     gen percunexpressed gen stringscelestes off gen generalcelestes on
gen lieblichflute off
     gen tibia minor on acc2t tunedperc to acc2t acc2t posthorn 8
acc2t brasstrumpet 8
     acc2t_trumpetd_8 acc2t_tubahorn_8 acc2t_diaphone_8 
acc2t tibiaclausa s 8
     acc2t clarinet 8 acc2t tibiaclausa s 4 acc2t piano 8
acc2t_harp_sub
     acc2t chrysoglott sub acc2t glockenspiel octave
acc2t_solo_to_acc2t acc2t greatoctave to acc2t
     acc2t traps to acc2t grt2t solosub to grt2t grt2t solo to grt2t
grt_sostenuto 
     grt great to solo grt greatoctave to solo ped bassdrum ped cymbal
     ped_brushcymbal ped_jazzcymbal ped_fingercymbal ped_triangle
     acc snaredrum acc rimshot acc cymbal acc brushcymbal
     acc_jazzcymbal acc_openhihats acc_tomtom acc_cowbell
     acc_castanets acc_tambourine acc_woodblock_trems_main
     trems_solo trems_tibia trems_clarinet trems_strings 
     trems tubah trumd trems brasstrumpet trems tubamirabilis
c13n1
     trems_vibes_chrysoglott 
c12c17
     transpose
c13n83
     acc frenchhorn 8 acc maracas acc sandblock ped stringbass 8
     ped_tibiakinura_8 ped_timpani ped_timpani_reit ped_bassdrum_roll
```

```
c13n91
      ped templeblock gen percreit sol lieblichflute 4 sol strings 4
      sol voxes 4 sol lieblichflute 223 sol lieblichflute 2
sol voxdolce 8
c13n99
      sol sleighbells gen string to flauto gen swellmaster gen airnoise
      gen dampers gen pianosustain owen jones aux 1s3 7
*port 2
*input64
01: *dual mag tab ped contradiaphone 32
02: *dual mag tab ped contraviolone 32
03: *dual mag tab ped posthorn 16
04: *dual mag tab ped contrabourdon 32
05: *dual mag tab ped tubahorn 16
06: *dual mag tab ped diaphone 16
07: *dual_mag_tab ped_diaphonichorn_16
08: *dual mag tab ped tibiaclausa s 16
09: *dual mag tab ped violone 16
10: *dual mag tab ped oboehorn 16
11: *dual_mag_tab ped_bourdon_16
12: *dual mag tab ped posthorn 8
13: *dual mag tab ped tubahorn 8
14: *dual mag tab ped opendiapason 8
15: *dual mag tab ped horndiapason 8
16: *dual mag tab ped tibiaclausa s 8
17: *dual mag tab ped tibiapizz 8
18: *dual mag tab ped clarinet 8
19: *dual_mag_tab ped_salicional 8
20: *dual_mag_tab ped_concertflute_8
21: *dual_mag_tab ped_piano_16
22: *dual_mag_tab ped_piano_8
23: *dual mag tab ped accomp to pedal
24: *dual mag tab ped great to pedal
25: *dual mag tab ped solo to pedal
26: *dualmag tab acc tubamirabilis 8
27: *dual mag tab acc posthorn 8
28: *dual mag tab acc brasstrumpet 8
29: *dual mag tab acc tubahorn 8
30: *dual mag tab acc diaphone 8
31: *dual mag tab acc opendiapason 8
32: *dual mag tab acc horndiapason 8
33: *dual_mag_tab acc_tibiaclausa_m_8
34: *dual_mag_tab acc_clarinet_8
35: *dual_mag_tab acc_oboehorn_8
36: *dual mag tab acc solostring 8
37: *dual mag tab acc violdorch 8
38: *dual mag tab acc salicional 8
39: *dual mag tab acc quintadena 8
40: *dual_mag_tab acc_lieblichflute 8
41: *dual_mag_tab acc_concertflute_8
42: *dual mag tab acc voxhumana s 8
```

```
43: *dual mag tab acc voxhumana m 8
44: *dual mag tab acc dolce 8
45: *dual mag tab acc opendiapason 4
46: *dual mag tab acc octavehorn 4
47: *dual mag tab acc tibiaclausa m 4
48: *dual mag tab acc solostring 4
49: *dual mag tab acc violdorch 4
50: *dual mag tab acc salicional 4
51: *dual mag tab acc_quintadena_4
52: *dual_mag_tab acc_lieblichflute 4
53: *dual mag tab acc concertflute 4
54: *dual mag tab acc voxhumana m 4
55: *dual mag tab acc dolce 4
56: *dual_mag_tab acc_twelfthflute_223
57: *dual mag tab acc tibiaclausa m 2
58: *dual mag tab acc concertflute 2
59: *dual_mag_tab acc_piano_8
60: *dual_mag_tab acc_marimba_sub
61: *dual_mag_tab acc_marimba
62: *dual mag tab acc chrysoglott
63: *dual mag tab acc solo to accomp
64: *dual mag tab grt tubamirabilis 16
*input64
01: *dual mag tab acc orchharp
02: *dual mag tab acc accompoctave 4
03: *dual mag tab grt posthorn 16
04: *dual mag tab grt brasstrumpet 16
05: *dual mag tab grt trumpetd 16
06: *dual_mag_tab grt_tubahorn_16
07: *dual_mag_tab grt_opendiapason_16
08: *dual mag tab grt diaphonichorn 16
09: *dual mag tab grt tibiaclausa s 16
10: *dual mag tab grt tibiaclausa m 16
11: *dual mag tab grt clarinet 16
12: *dual_mag_tab grt_krumet 16
13: *dual_mag_tab grt_orchoboe_16
14: *dual mag tab grt musette 16
15: *dual mag tab grt saxophone 16
16: *dual mag tab grt solostring 16
17: *dual mag tab grt stringsiv 16
18: *dual mag tab grt oboehorn 16
19: *dual_mag_tab grt_voxhumana_s_16
20: *dual_mag_tab grt_voxhumana_m_16
21: *dual_mag_tab grt_tubamirabilis_8
22: *dual mag tab grt posthorn 8
23: *dual mag tab grt brasstrumpet 8
24: *dual mag tab grt frenchtrumpet 8
25: *dual mag tab grt trumpetd 8
26: *dual mag tab grt tubahorn 8
27: *dual_mag_tab grt_opendiapason_8
28: *dual mag tab grt horndiapason 8
```

```
29: *dual mag tab grt tibiaclausa s 8
30: *dual mag tab grt tibiaclausa m 8
31: *dual mag tab grt clarinet 8
32: *dual mag tab grt krumet 8
33: *dual mag tab grt kinura 8
34: *dual mag tab grt orchoboe 8
35: *dual mag tab grt musette 8
36: *dual mag tab grt saxophone 8
37: *dual mag tab grt orchstrings 8
38: *dual mag tab grt solostring 8
39: *dual mag tab grt violdorch 8
40: *dual mag tab grt salicional 8
41: *dual mag tab grt frenchhorn 8
42: *dual mag tab grt oboehorn 8
43: *dual mag tab grt spitzflute 8
44: *dual mag tab grt quintadena 8
45: *dual_mag_tab grt_lieblichflute_8
46: *dual mag tab grt concertflute 8
47: *dual mag tab grt voxhumana s 8
48: *dual mag tab grt voxhumana m 8
49: *dual mag tab grt dulciana 8
50: *dual_mag_tab grt_tibiaclausa_m_513
51: *dual_mag_tab grt_opendiapason_4
52: *dual mag tab grt tibiaclausa s 4
53: *dual mag tab grt tibiaclausa m 4
54: *dual mag tab grt solostring 4
55: *dual mag tab grt violdorch 4
56: *dual mag tab grt salicional 4
57: *dual_mag_tab grt_lieblichflute_4
58: *dual_mag_tab grt_concertflute_4
59: *dual_mag_tab grt_voxhumana_s_4
60: *dual_mag_tab grt_dulcet_4
61: *dual mag tab grt tibiaclausa m 315
62: *dual_mag_tab grt_tibiaclausa_m_223
63: *dual mag tab grt twelfthflute 223
64: *dual_mag_tab grt_tibiaclausa s 2
*port 3
*hv64
01: *dual mag tab grt tibiaclausa m 2
02: *dual mag tab grt viol 2
03: *dual mag tab grt concertflute 2
04: *dual_mag_tab grt_tibiaclausa_s_135
05: *dual_mag_tab grt_tibiaclausa_s_1
06: *dual_mag_tab grt_piano_16
07: *dual mag tab grt piano 8
08: *dual mag tab grt harp sub
09: *dual mag tab grt xylophone sub
10: *dual mag_tab grt_chrysoglott_sub
11: *dual mag tab grt glockenspiel
12: *dual_mag_tab grt_suboctave_16
13: *dual mag tab grt unison off 8
```
59

14: \*dual mag tab grt octave 4 15: \*dual mag tab grt solo 2 grt 16 16: \*dual mag tab grt solo 2 grt 8 17: \*dual mag tab grt solo 2 grtpizz 8 18: \*dual mag tab grt solo 2 grtmelody 8 19: \*dual mag tab sol posthorn 16 20: \*dual mag tab sol tubamirabilis 8 21: \*dual mag tab sol posthorn 8 22: \*dual\_mag\_tab sol\_brasstrumpet 8 23: \*dual mag tab sol frenchtrumpet 8 24: \*dual mag tab sol trumpetd 8 25: \*dual mag tab sol tubahorn 8 26: \*dual mag tab sol diaphone 8 27: \*dual mag tab sol opendiapason 8 28: \*dual mag tab sol tibiaclausa s 8 29: \*dual mag tab sol tibiaclausa m 8 30: \*dual\_mag\_tab sol\_clarinet\_8 31: \*dual mag tab sol krumet 8 32: \*dual\_mag\_tab sol\_kinura\_8 33: \*dual mag tab sol orchoboe 8 34: \*dual mag tab sol musette 8 35: \*dual mag tab sol saxophone 8 36: \*dual\_mag\_tab sol\_gambas\_8 37: \*dual mag tab sol stringsiv 8 38: \*dual mag tab sol frenchhorn 8 39: \*dual mag tab sol lieblichflute 8 40: \*dual mag tab sol quintadena 8 41: \*dual mag tab sol voxhumana s 8 42: \*dual\_mag\_tab sol\_tibiaclausa\_s 4 43: \*dual\_mag\_tab sol\_tibiaclausa\_m\_4 44: \*dual\_mag\_tab sol\_harmonicflute\_4 45: \*dual mag tab sol tibiaclausa s 223 46: \*dual mag tab sol tibiaclausa s 2 47: \*dual mag tab sol tibiaclausa s 135 48: \*dual mag tab sol tibiaclausa s 113 49: \*dual mag tab sol tibiaclausa s 1 50: \*dual\_mag\_tab sol\_piano\_8 51: \*dual mag tab sol harp sub 52: \*dual mag tab sol vibraphone 53: \*dual mag tab sol orchharp 54: \*dual mag tab sol chrysoglott sub 55: \*dual\_mag\_tab sol\_xylophone 56: \*dual\_mag\_tab sol\_chrysoglott 57: \*dual\_mag\_tab sol\_orchbell 58: \*dual\_mag\_tab sol\_chimes 59: \*dual mag tab sol suboctave 16 60: \*dual\_mag\_tab sol\_unison\_off\_8 61: \*dual mag tab sol octave 4 62: \*dual mag tab sol superoctave 2 63: \*dual mag tab sol seventeenth 135 64: \*dual\_mag\_tab grt\_bourdon\_16

\*port 4 \*input64 01: \*input gen cymbal 02: \*input gen gong 03: \*input gen reset 04: \*input gen belltree 05: \*input gen birds 06: \*input gen trainwhistle 07: \*input gen noveltywhistle 08: \*input clear memory 09: \*input clear transpose 10: \*input gen cymbalroll 11: \*input gen toggle \*port 5 \*input64 01: \*dual mag tab gen percunexpressed 02: \*dual mag tab gen stringscelestes off 03: \*dual mag tab gen generalcelestes on 04: \*dual mag tab gen lieblichflute off 05: \*dual mag tab gen tibia minor on 06: \*dual mag tab acc2t tunedperc to acc2t 07: \*dual\_mag\_tab acc2t\_posthorn 8 08: \*dual mag tab acc2t brasstrumpet 8 09: \*dual mag tab acc2t trumpetd 8 10: \*dual mag tab acc2t tubahorn 8 11: \*dual mag tab acc2t diaphone 8 12: \*dual mag tab acc2t tibiaclausa s 8 13: \*dual mag tab acc2t clarinet 8 14: \*dual\_mag\_tab acc2t\_tibiaclausa\_s\_4 15: \*dual\_mag\_tab acc2t\_piano\_8 16: \*dual mag tab acc2t harp sub 17: \*dual mag tab acc2t chrysoglott sub 18: \*dual mag tab acc2t glockenspiel octave 19: \*dual mag tab acc2t solo to acc2t 20: \*dual\_mag\_tab acc2t\_greatoctave\_to\_acc2t 21: \*dual\_mag\_tab acc2t\_traps\_to\_acc2t 22: \*dual mag tab grt2t solosub to grt2t 23: \*dual mag tab grt2t solo to grt2t 24: \*dual mag tab grt sostenuto 25: \*dual mag tab grt great to solo 26: \*dual mag tab grt greatoctave to solo 27: \*dual\_mag\_tab ped\_bassdrum 28: \*dual\_mag\_tab ped\_cymbal 29: \*dual\_mag\_tab ped\_brushcymbal 30: \*dual\_mag\_tab ped\_jazzcymbal 31: \*dual mag tab ped fingercymbal 32: \*dual\_mag\_tab ped\_triangle 33: \*dual mag tab acc snaredrum 34: \*dual mag tab acc rimshot 35: \*dual\_mag\_tab acc\_cymbal 36: \*dual\_mag\_tab acc\_brushcymbal

```
37: *dual_mag_tab acc_jazzcymbal
38: *dual_mag_tab acc_openhihats
39: *dual_mag_tab acc_tomtom
40: *dual_mag_tab acc_cowbell
41: * dual mag tab acc castanets
42: *dual mag tab acc tambourine
43: *dual mag tab acc woodblock
44: *dual mag tab trems main
45: *dual mag tab trems solo
46: *dual mag tab trems tibia
47: *dual mag tab trems clarinet
48: *dual mag tab trems strings
49: *dual mag tab trems tubah trumd
50: *dual mag tab trems brasstrumpet
51: *dual mag tab trems tubamirabilis
52: *dual mag tab trems vibes chrysoglott
*port 6
*hv64
01: *piston gen 6
02: *piston gen<sup>7</sup>
03: *piston gen 8
04: *piston gen 9
05: *piston gen_10
06: *piston great pp
07: *piston great p
08: *piston great mf
09: *piston great f
10: *piston great ff
11: *piston great_1
12: *piston great_2
13: *piston great 3
14: *piston great 4
15: *piston great 5
16: *piston great_6
17: *piston great<sup>7</sup>
18: *piston great 8
19: *piston great 9
20: *piston great_10
21: *piston great_11
22: *piston great_12
23: *piston great_13
24: *piston greathwcancel15
25: *piston great_cancel
26: *input gen_memoryminus
27: *input gen_memoryplus
28: *piston gen_1
29: *piston gen_2
30: *piston gen_3
31: *piston gen_4
32: *piston gen_5
33: *piston acc_pp
```

```
34: *piston acc_p
35: *piston acc_m
36: *piston acc_f
37: *piston acc_ff
38: *input gen_transposeminus
39: *input gen_transposeplus
40: *input map button
41: *input set button
42: *piston gen_11
43: *piston gen_12
44: *piston gen_13
45: *input auto save
;45: *piston gen_14
46: *save_combination_action
;46: *piston gen_15
47: *piston solo_pp
48: *piston solo_p
49: *piston solo_mf
50: *piston solo_f
51: *piston solo_ff
52: *piston trems_on
53: *piston trems_off
54: *piston acc_3
55: *piston acc_4
56: *piston acc_5
57: *piston acc_6
58: *piston acc_7
59: *piston acc_8
60: *piston acc_9
61: *piston acc_10
62: *piston acc_11
63: *piston acc_12
64: *cancel gen_cancel
; pedalboard
*port 7
*hv64
01: *division ped '16' 32
33: *piston solo_1
34: *piston solo_2
35: *piston solo_3
36: *piston solo_4
37: *piston solo_5
38: *piston solo_6
39: *piston solo_7
40: *piston solo_8
41: *piston solo_9
42: *piston solo_10
43: *piston solo_11
44: *piston solo_12
45: *piston solo_13
46: *piston solo_14
```

```
47: *piston solo cancel
48: *piston acc_13
49: *piston accomp cancel
*port 8
*lighted_stop_8
01: *input acc frenchhorn 8
02: *input acc maracas
03: *input acc_sandblock
04: *input ped stringbass 8
05: *input ped tibiakinura 8
06: *input ped_timpani
07: *input ped timpani reit
08: *input ped bassdrum roll
*eight_port 2
*port 1
*rank_driver
01: *mag on off ped_contradiaphone_32
03: *mag on off ped contraviolone 32
05: *mag_on_off ped_contrabourdon_32
07: *mag on off ped posthorn 16
09: *mag_on_off ped_tubahorn_16
11: *mag on off ped diaphone 16
13: *mag on off ped diaphonichorn 16
15: *mag on off ped tibiaclausa s 16
17: *mag on off ped violone 16
19: *mag_on_off ped_oboehorn 16
21: *mag_on_off ped_bourdon 16
23: *mag_on_off ped_posthorn_8
25: *mag_on_off ped_tubahorn_8
27: *mag on off ped opendiapason 8
29: *mag on off ped horndiapason 8
31: *mag on off ped tibiaclausa s 8
33: *mag on off ped tibiapizz 8
35: *mag_on_off ped_clarinet 8
37: *mag_on_off ped_salicional_8
39: *mag on off ped concertflute 8
41: *mag on off ped piano 16
43: *mag on off ped piano 8
45: *mag on off ped accomp to pedal
47: *magon off ped great_to_pedal
49: *mag on off ped solo to pedal
51: *mag_on_off acc_dolce_8
53: *mag_on_off acc_opendiapason_4
55: *mag on off acc tibiaclausa m 4
57: *mag on off acc octavehorn 4
59: *mag on off acc solostring 4
61: *mag on off acc violdorch 4
63: *mag on off acc salicional 4
```
\*port 2

```
*rank_driver
01: *mag on off acc tubamirabilis 8
03: *mag on off acc posthorn 8
05: *mag on off acc brasstrumpet 8
07: *mag on off acc tubahorn 8
09: *mag on off acc diaphone 8
11: *mag on off acc opendiapason 8
13: *mag on off acc horndiapason 8
15: *mag on off acc tibiaclausa m 8
17: *mag on off acc clarinet 8
19: *mag_on_off acc_oboehorn_8
21: *mag_on_off acc_solostring 8
23: *mag_on_off acc_violdorch_8
25: *mag on off acc salicional 8
27: *mag on off acc quintadena 8
29: *mag on off acc lieblichflute 8
31: *mag_on_off acc_concertflute_8
33: *mag_on_off acc_voxhumana_s_8
35: *mag_on_off acc_voxhumana_m_8
37: *mag on off acc quintadena 4
39: *mag_on_off acc_lieblichflute 4
41: *mag on off acc concertflute 4
43: *mag_on_off acc_voxhumana_m_4
45: *mag on off acc dolce 4
47: *mag on off acc twelfthflute 223
49: *mag on off acc tibiaclausa m 2
51: *mag on off acc concertflute 2
53: *mag_on_off acc_piano_8
55: *mag_on_off acc_marimba_sub
57: *mag_on_off acc_marimba
59: *mag_on_off acc_chrysoglott
61: *mag_on_off acc_orchharp
63: *mag on off acc accompoctave 4
*port 3
*rank_driver
01: *mag_on_off grt_tubamirabilis_16
03: *mag_on_off grt_posthorn_16
05: *mag on off grt brasstrumpet 16
07: *mag_on_off grt_trumpetd_16
09: *mag on off grt tubahorn 16
11: *mag on off grt opendiapason 16
13: *mag on off grt diaphonichorn 16
15: *mag_on_off grt_tibiaclausa_s_16
17: *mag_on_off grt_tibiaclausa_m_16
19: *mag on off grt clarinet 16
21: *mag_on_off grt_krumet_16
23: *mag_on_off grt_orchoboe 16
25: *mag on off grt musette 16
27: *mag_on_off grt_saxophone_16
29: *mag_on_off grt_solostring_16
31: *mag on off grt stringsiv 16
```

```
33: *mag_on_off grt_oboehorn 16
35: *mag_on_off grt_bourdon_16
37: *mag on off grt voxhumana s 16
39: *mag_on_off grt_voxhumana_m_16
41: *mag on off grt tubamirabilis 8
43: *mag on off grt posthorn 8
45: *mag on off grt brasstrumpet 8
47: *mag on off grt frenchtrumpet 8
49: *mag on off grt trumpetd 8
51: *mag on off grt tubahorn 8
53: *mag on off grt opendiapason 8
55: *mag on off grt horndiapason 8
57: *mag on off acc solo to accomp
59: *mag on off grt voxhumana s 8
61: *mag on off grt voxhumana m 8
63: *mag on off grt dulciana 8
*port 4
*rank_driver
01: *mag on off grt tibiaclausa s 8
03: *mag_on_off grt_tibiaclausa_m_8
05: *mag on off grt clarinet 8
07: *mag_on_off grt_krumet_8
09: *mag on off grt kinura 8
11: *mag_on_off grt_orchoboe 8
13: *mag_on_off grt_musette_8
15: *mag on off grt saxophone 8
17: *mag on off grt orchstrings 8
19: *mag_on_off grt_solostring 8
21: *mag_on_off grt_violdorch_8
23: *mag_on_off grt_salicional_8
25: *mag on off grt frenchhorn 8
27: *mag_on_off grt_oboehorn_8
29: *mag on off grt spitzflute 8
31: *mag on off grt quintadena 8
33: *mag_on_off grt_lieblichflute 8
35: *mag_on_off grt_concertflute_8
37: *mag on off grt tibiaclausa m 513
39: *mag on off grt opendiapason 4
41: *mag on off grt tibiaclausa s 4
43: *mag on off grt tibiaclausa m 4
45: *mag on off grt solostring 4
47: *mag on off grt violdorch 4
49: *mag_on_off grt_salicional_4
51: *mag_on_off grt_lieblichflute_4
53: *mag on off grt concertflute 4
55: *mag on off grt voxhumana s 4
57: *mag on off grt dulcet 4
59: *mag on off grt tibiaclausa m 315
61: *mag on off grt tibiaclausa m 223
63: *mag_on_off grt_twelfthflute_223
65: *mag on off grt tibiaclausa s 2
```

```
INDEX
```

```
67: *mag_on_off grt_tibiaclausa_m_2
69: *mag_on_off grt_viol_2
71: *mag_on_off grt_concertflute_2
73: *mag_on_off grt_tibiaclausa_s_135
75: *mag on off grt tibiaclausa s 1
77: *mag on off grt piano 16
79: *mag on off grt piano 8
*port 5
*rank_driver
01: *mag_on_off grt_harp_sub
03: *mag on off grt xylophone sub
05: *mag_on_off grt_chrysoglott_sub
07: *mag_on_off grt_glockenspiel
09: *mag on off grt suboctave 16
11: *mag on off grt unison off 8
13: *mag_on_off grt_octave_4
15: *mag_on_off grt_solo_2_grt_16
17: *mag on off grt solo 2 grt 8
19: *mag_on_off grt_solo_2_grtpizz_8
21: *mag_on_off grt_solo_2_grtmelody 8
23: *mag on off sol posthorn 16
25: *mag_on_off sol_tubamirabilis 8
27: *mag on off sol posthorn 8
29: *mag on off sol brasstrumpet 8
31: *mag on off sol frenchtrumpet 8
33: *mag_on_off sol_trumpetd_8
35: *mag on off sol tubahorn 8
37: *mag_on_off sol_diaphone_8
39: *mag_on_off sol_opendiapason_8
41: *mag_on_off sol_tibiaclausa_s_8
43: *mag on off sol tibiaclausa m 8
45: *mag on off sol clarinet 8
47: *mag on off sol krumet 8
49: *mag on off sol kinura 8
51: *mag_on_off sol_orchoboe 8
53: *mag on off sol musette 8
55: *mag on off sol saxophone 8
57: *mag on off sol gambas 8
59: *mag on off sol stringsiv 8
61: *mag on off sol frenchhorn 8
63: *mag on off sol lieblichflute 8
*port 6
*rank_driver
01: *mag on off sol harmonicflute 4
03: *mag on off sol tibiaclausa s 223
05: *mag on off sol tibiaclausa s 2
07: *mag on off sol tibiaclausa s 135
09: *mag on off sol tibiaclausa s 113
11: *mag on off sol tibiaclausa s 1
13: *mag_on off sol piano 8
15: *mag on off sol harp sub
```

```
17: *mag on off sol vibraphone
19: *mag on off sol orchharp
21: *mag_on_off sol_chrysoglott_sub
23: *mag_on_off sol_xylophone
25: *mag on off sol chrysoglott
27: *mag_on_off sol_orchbell
29: *mag_on_off sol_chimes
31: *mag on off sol suboctave 16
33: *mag on off sol unison off 8
35: *mag_on_off sol_octave_4
37: *mag on off sol superoctave 2
39: *mag on off sol seventeenth 135
41: *mag on off sol quintadena 8
43: *mag on off sol voxhumana s 8
45: *mag on off sol tibiaclausa s 4
47: *mag on off sol tibiaclausa m 4
*port 7
*rank_driver
01: *mag on off trems vibes chrysoglott
03: *mag_on_off trems_tubamirabilis
05: *mag_on_off trems_brasstrumpet
07: *mag on off trems tubah trumd
09: *mag on off trems strings
11: *mag on off trems clarinet
13: *mag on off trems tibia
15: *mag on off trems solo
17: *mag on off trems main
19: *mag on off acc_woodblock
21: *mag_on_off acc_tambourine
23: *mag_on_off acc_castanets
25: *mag_on_off acc_cowbell
27: *mag_on_off acc_tomtom
29: *mag on off acc openhihats
31: *mag_on_off acc_jazzcymbal
33: *mag_on_off acc_brushcymbal
35: *mag_on_off acc_cymbal
37: *mag_on_off acc_rimshot
39: *mag_on_off acc_snaredrum
41: *mag on off ped triangle
43: *mag_on_off ped fingercymbal
45: *mag on off ped jazzcymbal
47: *mag_on_off ped_brushcymbal
49: *mag_on_off ped_cymbal
51: *mag on off ped bassdrum
*port 8
*rank_driver
01: *mag on off grt greatoctave to solo
03: *mag on off grt great to solo
05: *mag_on_off grt_sostenuto 
07: *mag on off grt2t solo to grt2t
```

```
09: *mag_on_off grt2t_solosub_to_grt2t
11: *mag_on_off acc2t_traps_to_acc2t
13: *mag on off acc2t greatoctave to acc2t
15: *mag on off acc2t solo to acc2t
17: *mag on off acc2t glockenspiel octave
19: *mag_on_off acc2t_chrysoglott_sub
21: *mag_on_off acc2t harp_sub
23: *mag on off acc2t piano 8
25: *mag on off acc2t tibiaclausa s 4
27: *mag on off acc2t clarinet 8
29: *mag_on_off acc2t_tibiaclausa_s_8
31: *mag_on_off acc2t<sup>-</sup>diaphone 8
33: *mag_on_off acc2t_tubahorn_8
35: *mag on off acc2t trumpetd 8
37: *mag_on_off acc2t brasstrumpet 8
39: *mag_on_off acc2t posthorn 8
41: *mag_on_off acc2t_tunedperc_to_acc2t
43: *mag on off gen tibia minor on
45: *mag on off gen lieblichflute off
47: *mag on off gen generalcelestes on
49: *mag_on_off gen_stringscelestes_off
51: *mag on off gen percunexpressed
;keyboards
*eight_port 3
*port 1
*hv64
01: *division solo '8' 61
*hv64
01: *division grt '8' 61
*port 2
*hv64
01: *division acc '8' 61
*port 3
*hv64
01: *division acc2nd '8' 61
*hv64
01: *division grt2nd '8' 61
*port 5
*rank_driver
01: *rank orchbells 61 ; *bits=1,61
*port 6
*lighted stop 8
01: *input ped_templeblock
02: *input gen percreit
03: *input sol lieblichflute 4
04: *input sol_strings_4
05: *input sol voxes 4
```
**INDEX** 

```
06: *input sol lieblichflute 223
07: *input sol lieblichflute 2
08: *input sol voxdolce 8
*port 7
*lighted_stop_8
01: *input sol sleighbells
02: *input gen string to flauto
03: *input gen swellmaster
04: *input gen airnoise
05: *input gen dampers
06: *input gen_pianosustain
07: *input owen jones
08: *input aux 1s3 7
;xxxxxxxxxxxxxxxxxxxxxxxxxx
; MIDI output declarations
;xxxxxxxxxxxxxxxxxxxxxxxxxx
*midi_port 8
   *midi_out
        c16c7 hw4_volume
        c8c7 mainswell
        c9c7 soloswell
        c10c2 crescendo
c11n1
     ped_contradiaphone_32 ped_contraviolone_32 ped_posthorn_16 
ped_contrabourdon_32
      ped tubahorn 16 ped diaphone 16 ped diaphonichorn 16
ped_tibiaclausa_s_16
      ped_violone_16 ped_oboehorn_16 ped_bourdon_16 ped_posthorn_8
      ped tubahorn 8 ped opendiapason 8 ped horndiapason 8
ped_tibiaclausa_s_8
      ped_tibiapizz_8 ped_clarinet_8 ped_salicional_8 ped_concertflute_8
      ped piano 16 ped piano 8 ped accomp to pedal ped great to pedal
      ped solo to pedal acc tubamirabilis 8 acc posthorn 8
acc brasstrumpet 8
      acc tubahorn 8 acc diaphone 8 acc opendiapason 8
acc_horndiapason_8
      acc_tibiaclausa_m_8 acc_clarinet_8 acc_oboehorn_8 acc_solostring_8
      acc violdorch 8 acc salicional 8 acc quintadena 8
acc_lieblichflute_8
      acc_concertflute_8 acc_voxhumana_s_8 acc_voxhumana_m_8 acc_dolce_8
      acc opendiapason 4 acc octavehorn 4 acc tibiaclausa m 4
acc solostring 4
      acc violdorch 4 acc salicional 4 acc quintadena 4
acc lieblichflute 4
      acc_concertflute 4 acc_voxhumana_m_4 acc_dolce_4
acc twelfthflute 223
      acc tibiaclausa m 2 acc concertflute 2 acc piano 8 acc marimba sub
      acc_marimba acc_chrysoglott acc_solo_to_accomp
grt tubamirabilis 16
```
## **INDEX**

```
c11n65
     acc_orchharp acc_accompoctave_4 grt_posthorn_16
grt brasstrumpet 16
     grt trumpetd 16 grt tubahorn 16 grt opendiapason 16
grt_diaphonichorn_16
     grt tibiaclausa s 16 grt tibiaclausa m 16 grt clarinet 16
grt_krumet_16
     grt orchoboe 16 grt musette 16 grt saxophone 16 grt solostring 16
      grt_stringsiv_16 grt_oboehorn_16 grt_voxhumana_s_16 
grt_voxhumana_m_16
     grt tubamirabilis 8 grt posthorn 8 grt brasstrumpet 8
grt frenchtrumpet 8
     grt trumpetd 8 grt tubahorn 8 grt opendiapason 8
grt horndiapason 8
     grt_tibiaclausa_s_8 grt_tibiaclausa_m_8 grt_clarinet_8 
grt_krumet_8
     grt kinura 8 grt orchoboe 8 grt musette 8 grt saxophone 8
     grt orchstrings 8 grt solostring 8 grt violdorch 8
grt salicional 8
     grt frenchhorn 8 grt oboehorn 8 grt spitzflute 8 grt quintadena 8
     grt lieblichflute 8 grt concertflute 8 grt voxhumana s 8
grt_voxhumana_m_8
      grt dulciana 8 grt tibiaclausa m 513 grt opendiapason 4
grt tibiaclausa s 4
     grt tibiaclausa m 4 grt solostring 4 grt violdorch 4
grt_salicional_4
     grt lieblichflute 4 grt concertflute 4 grt voxhumana s 4
grt_dulcet_4
     grt_tibiaclausa_m_315 grt_tibiaclausa_m_223 grt_twelfthflute_223
     c12n1
     grt_tibiaclausa_s_2
c12n2
     grt tibiaclausa m 2 grt viol 2 grt concertflute 2
grt tibiaclausa s 135
     grt tibiaclausa s 1 grt piano 16 grt piano 8
 grt harp sub
  grt_xylophone_sub grt_chrysoglott_sub grt_glockenspiel grt_suboctave_16
 grt unison off 8 grt octave 4 grt solo 2 grt 16 grt solo 2 grt 8
 grt solo 2 grtpizz 8 grt solo 2 grtmelody 8 sol posthorn 16
sol tubamirabilis 8
 sol posthorn 8 sol brasstrumpet 8 sol frenchtrumpet 8 sol trumpetd 8
 sol tubahorn 8 sol diaphone 8 sol opendiapason 8 sol tibiaclausa s 8
 sol tibiaclausa m 8 sol clarinet 8 sol krumet 8 sol kinura 8
  sol_orchoboe_8 sol_musette_8 sol_saxophone_8 sol_gambas_8
 sol stringsiv 8 sol frenchhorn 8 sol lieblichflute 8 sol quintadena 8
 sol voxhumana s 8 sol tibiaclausa s 4 sol tibiaclausa m 4
sol harmonicflute 4
 sol tibiaclausa s 223 sol tibiaclausa s 2 sol tibiaclausa s 135
sol tibiaclausa s 113
 sol tibiaclausa s 1 sol piano 8 sol harp sub sol vibraphone
  sol_orchharp sol_chrysoglott_sub sol_xylophone sol_chrysoglott 
 sol orchbell sol chimes sol suboctave 16 sol unison off 8
```
## **INDEX**

```
sol_octave_4 sol_superoctave_2 sol_seventeenth_135 grt_bourdon_16
c12n66
     gen cymbal gen gong gen reset gen belltree
     gen birds gen trainwhistle gen noveltywhistle clear memory
     clear transpose gen cymbalroll gen toggle
c12n77
     gen percunexpressed gen stringscelestes off gen generalcelestes on
gen lieblichflute off
     gen tibia minor on acc2t tunedperc to acc2t acc2t posthorn 8
acc2t brasstrumpet 8
     acc2t trumpetd 8 acc2t tubahorn 8 acc2t diaphone 8
acc2t tibiaclausa s 8
     acc2t clarinet 8 acc2t tibiaclausa s 4 acc2t piano 8
acc2t_harp_sub
     acc2t_chrysoglott_sub acc2t_glockenspiel_octave 
acc2t solo to acc2t acc2t greatoctave to acc2t
      acc2t traps to acc2t grt2t solosub to grt2t grt2t solo to grt2t
grt_sostenuto 
     grt great to solo grt greatoctave to solo ped bassdrum ped cymbal
     ped_brushcymbal ped_jazzcymbal ped_fingercymbal ped_triangle
     acc_snaredrum acc_rimshot acc_cymbal acc_brushcymbal
     acc_jazzcymbal acc_openhihats acc_tomtom acc_cowbell 
     acc castanets acc tambourine acc woodblock trems main
     trems_solo trems_tibia trems_clarinet trems_strings 
     trems tubah trumd trems brasstrumpet trems tubamirabilis
c13n1
     trems_vibes_chrysoglott 
c12c17
     transpose
c13n83
     acc frenchhorn 8 acc maracas acc sandblock ped stringbass 8
     ped_tibiakinura_8 ped_timpani ped_timpani_reit ped_bassdrum_roll
c13n91
     ped templeblock gen percreit sol lieblichflute 4 sol strings 4
     sol voxes 4 sol lieblichflute 223 sol lieblichflute 2
sol_voxdolce_8
c13n99
      sol sleighbells gen string to flauto gen swellmaster gen airnoise
     gen dampers gen pianosustain owen jones aux 1s3 7
*midi_div_out (1) ped c1n36 '8'
*midi_div_out (1) solo c4n36 '8'
*midi_div_out (1) grt c3n36 '8'
*midi div out (1) acc c2n36 '8'
*midi div out (1) acc2nd c5n36 '8'
*midi_div_out (1) grt2nd c6n36 '8'
*midi command (clear memory) c12c56 0
*midi command (clear transpose) c12c17 6
*midi command (gen pianosustain) c16c64 127
*midi command ((!gen pianosustain)) c16c64 0
```
\*\*\*\*\*\*\*\*\*\*\*\*\*\*\*\*\*\*\*\*\*\*\*\*\*\*\*\*\*\*\*\*\* INC DEC  $\mathcal{L}$ , \*\*\*\*\*\*\*\*\*\*\*\*\*\*\*\*\*\*\*\*\*\*\*\*\*\*\*\*\*\*\*\* \*increment decrement memory gen memoryplus gen memoryminus 0 23 \*wrap \*increment decrement transpose gen transposeplus gen transposeminus -5 6 \*wrap ; xxxxxxxxxxxxxxxxxxxxxxxxx : COMBINATION ACTION ; xxxxxxxxxxxxxxxxxxxxxxxxx \*combination action set button map button 24 memory } ; End of computer definition ; set the mag pulse time ; where <time ms> is the number of milliseconds that the magnets should ; be energized. The default is 100 milliseconds. \*mag pulse time 100 ; internal couplers no tabs \*coupler (1) solo to solo 0 \*coupler (1) grt to grt 0 \*coupler (1) grt2nd to grt2nd  $\bigcap$ \*coupler (1) acc to acc  $\bigcap$ \*coupler (1) acc2nd to acc2nd  $\overline{0}$ \*coupler (1) ped to ped  $\circ$ \*coupler (sol superoctave 2) solo to solo 24 \*coupler (sol seventeenth 135) solo to solo 28 \*coupler (grt solo 2 grt 16) solo to grt -12 \*coupler (grt solo 2 grt 8) solo to grt 0 \*coupler (grt2t solosub to grt2t) solo to grt2nd 0 \*coupler (grt2t\_solo\_to\_grt2t) solo to grt2nd -12 \*coupler (ped solo to pedal) solo to ped 0 \*coupler (ped great to pedal) grt to ped 0 \*coupler (ped accomp to pedal) acc to ped 0 \*melody coupler (grt solo 2 grtmelody 8) solo to grt 0 ; internal \*transpose transpose \*stop (sol\_orchbell) solo orchbells '8' \*stop (grt glockenspiel) grt orchbells '8'

**INDEX** 

**INDEX** 

\*end